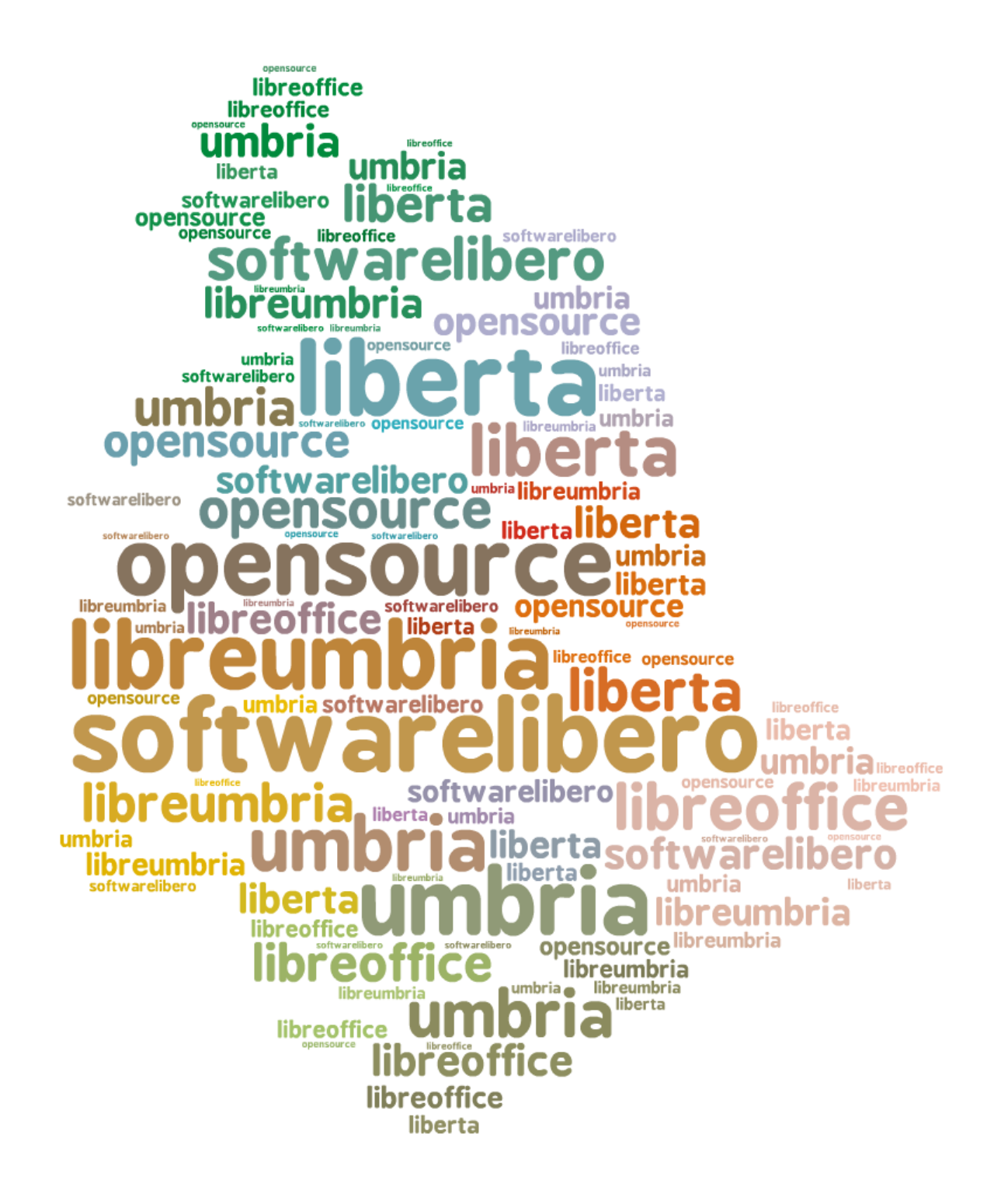

# Un viaggio chiamato LibreUmbria <sup>1</sup> **Un viaggio chiamato LibreUmbria**

**storia di migrazione a LibreOffice delle PA umbre**

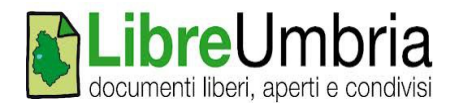

**Titolo**: Un viaggio chiamato LibreUmbria **Autore**: AA.VV. a cura di Sonia Montegiove **ISBN n.:** 978-1-326-06267-5 Ottobre 2014

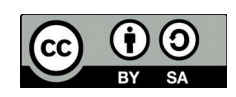

Quest'opera è distribuita con Licenza Creative Commons Attribuzione – Condividi allo stesso modo 3.0 Italia

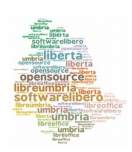

Un viaggio chiamato LibreUmbria 2

## **Indice generale**

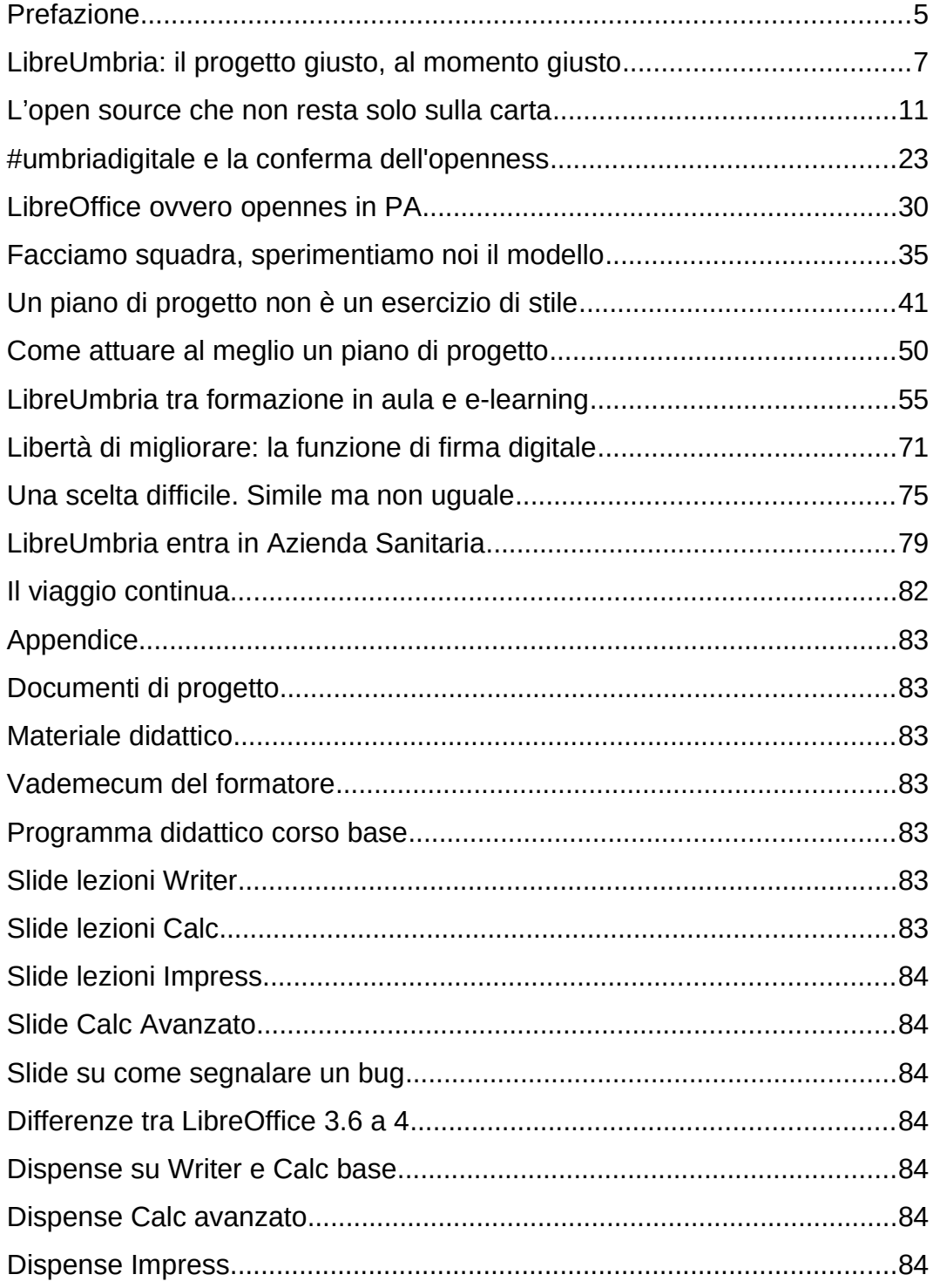

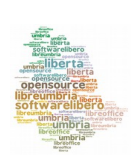

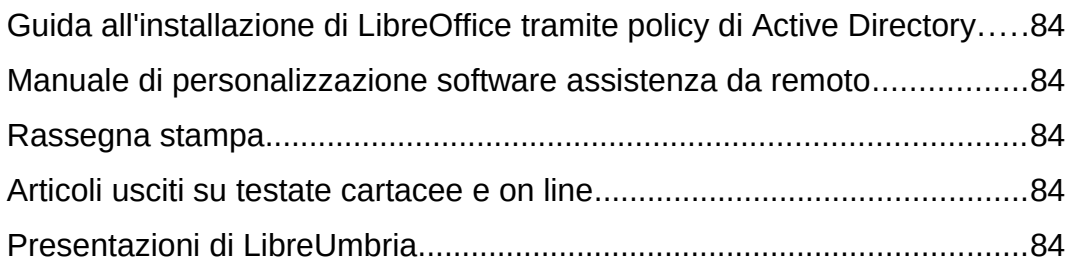

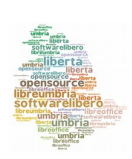

### <span id="page-4-0"></span>**Prefazione**

La Regione Umbria ha sempre dimostrato particolare attenzione al tema del pluralismo informatico, approvando, tra l'altro, la prima legge in materia: la legge regionale n.11/2006 seguita dalla l.r. n.9/2014 che ha esteso il concetto di "openness" ai dati aperti (open data) ed all'amministrazione aperta (open gov). Il rinnovato impulso dato dalla l.r. n.9/2014 arriva dopo un concreto investimento economico nel finanziamento, tramite il Centro di Competenza Open Source, di oltre 130 progetti di enti ed istituzioni scolastiche nel periodo 2007-2013 e prosegue con gli interventi dell'Agenda Digitale dell'Umbria che sono previsti nel Piano Digitale 2013-2016, lo strumento di programmazione che serve a realizzare le 5 missioni dell'Agenda Digitale: Infrastrutture digitali (reti e data center), Cittadinanza e diritti esigibili con il digitale, Competenze digitali ed e-inclusion, Sviluppo per la competitività con il digitale, Qualità della vita e salute con il digitale.

Quella per il "software libero" è una scelta importante che persegue significative e importanti prospettive per lo sviluppo delle competenze digitali, per la crescita del tessuto economico delle imprese ICT locali, per una maggiore efficienza operativa connessa alla revisione dei processi di produzione documentale e ad una maggiore libertà di personalizzazione ed integrazione del software. Tutti temi che caratterizzano l'Agenda Digitale dell'Umbria e che hanno permesso al progetto LibreUmbria di diventare una "buona pratica" nei processi di migrazione a sistemi open source.

LibreUmbria è uno dei progetti che, da subito, ha interpretato lo spirito dell'Agenda digitale dell'Umbria sia perché nato da una forte

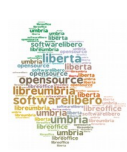

collaborazione inter-istituzionale tra più enti, sia perché centrato sulla diffusione delle competenze digitali: il progetto LibreUmbria ha seguito fin dall'inizio una metodologia di lavoro innovativa ed aperta, pensata per essere "replicata", ovvero studiata per essere una prassi facilmente diffondibile ad altri enti che vogliano seguire l'esperienza "pilota".

Il valore del progetto emerge anche per la visione a 360° dell'iniziativa: l'attenzione agli aspetti organizzativi che devono accompagnare l'innovazione tecnologica al fine di arrivare ad un vero cambiamento; la motivazione degli stakeholders costruita a partire da un piano di progetto partecipato, condiviso e monitorato passo passo; il coinvolgimento pieno del personale interno agli enti; le risposte alle problematiche tecniche che di volta in volta emergono a livello operativo e nell'organizzazione del lavoro; la comunicazione interna, sul web e sui social; uno spirito di squadra che, con passione e professionalità, porta a raggiungere un risultato tangibile e significativo per tutte le PA umbre.

Il progetto LibreUmbria prosegue il suo percorso virtuoso di coinvolgimento di altri enti che vogliono intraprendere l'esperienza open source a partire dalla Scuola, la nostra vera fabbrica delle competenze digitali, e continuerà quindi a raggiungere importanti risultati per l'affermazione del pluralismo informatico e per la crescita dell'economia umbra.

#### **Anna Lisa Doria**

*Coordinatore dell'Area Organizzazione delle risorse umane, innovazione tecnologica ed Autonomie locali della [Regione Umbria](http://www.regione.umbria.it/home)*

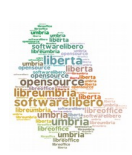

### <span id="page-6-0"></span>**LibreUmbria: il progetto giusto, al momento giusto**

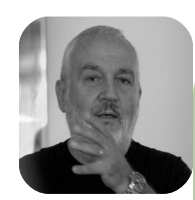

**di Italo Vignoli** E' uno dei fondatori d[i The Document Foundation](http://www.documentfoundation.org/), con delega per il marketing, la comunicazione e la certificazione, e portavoce del progetto a livello internazionale. Dal 2004 al 2010 ha partecipato al progetto OpenOffice.org. E' consulente di comunicazione, con trent'anni di esperienza nel marketing delle tecnologie avanzate, a livello italiano e internazionale. E' socio Ferpi, Federazione Relatori Pubblici, e ha tenuto corsi di marketing delle tecnologie avanzate, public speaking e relazioni pubbliche in diverse università italiane, e in corsi di perfezionamento post-laurea. E' giornalista pubblicista. E' presidente onorario di [LibreItalia.](http://www.libreitalia.it/)

"Ciao Italo, la Regione Umbria vorrebbe migrare a LibreOffice. Pensi si possa fare? Possiamo organizzare una riunione a Perugia per parlare del progetto?". Era il mese di maggio 2012, ed era la voce inconfondibile di Osvaldo Gervasi, con la sua pacatezza e il suo inconfondibile accento umbro, a farmi questa domanda.

Osvaldo Gervasi è professore all'Università di Perugia, ed è stato il coordinatore del Centro di Competenza Open Source della Regione Umbria, che aveva avuto il compito di coordinare i progetti legati all'adozione del formato ODF (la Regione Umbria ha una legge regionale del 2006, che definisce ODF come formato dei documenti per la pubblica amministrazione).

LibreUmbria è iniziato così, con una riunione tra persone che nella maggior parte dei casi non si conoscevano, ma che sarebbero ben presto diventate un gruppo di progetto coeso e determinato.

Intorno al tavolo riunioni del SIR, il Consorzio dei Comuni dell'Umbria, a cui era stato affidato il compito di coordinare il progetto, c'erano Osvaldo Gervasi, di cui ho già detto; Stefano Paggetti, il "primo ministro" di

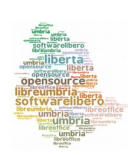

LibreUmbria, con la sua competenza a tutto campo e il suo enorme buon senso; Andrea Castellani, braccio destro di Stefano, che già conoscevo come membro del LUG di Perugia, per il suo accento perugino appena accennato e per la sua competenza; Alfredo Parisi, uno studente che tutti i professori vorrebbero avere, con il suo entusiasmo e la sua voglia di fare (e la sua purezza da neofita); Alfiero Ortali, o ING, responsabile dei sistemi informativi della Provincia di Perugia, di poche ma significative parole; e Sonia Montegiove, che sul biglietto da visita ha scritto "analista programmatore" ma in realtà è giornalista, formatrice, geek e ambasciatrice, ovvero "Lady Office".

Forse dimentico qualcuno, e spero che non me ne voglia. Nel corso dei quei mesi, tra la primavera e l'estate del 2012, ho visto molte persone nel corso delle riunioni che hanno preceduto la partenza del progetto operativo, il 19 novembre 2012, con la prima lezione del corso di formazione per i formatori, che ho avuto l'onore - più che l'onere - di tenere.

A questo punto, è importante fare un passo indietro di quasi due anni, alla data del 28 settembre 2010, il giorno dell'annuncio del fork di OpenOffice che portava alla nascita di The Document Foundation e di LibreOffice.

In quell'occasione, e nei due mesi successivi, tutta la comunità di OpenOffice era passata dalla parte del fork, con tutti i se e i ma del caso, legati al fatto che TDF e LibreOffice erano più una scommessa che una realtà.

Il progetto, infatti, era nato da un manipolo di 16 incoscienti che avevano deciso di separare la propria strada da quella di Oracle - e quindi anche da quella di IBM, che non aveva mai nascosto la volontà di controllare il

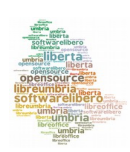

progetto OpenOffice - per fare concorrenza a Microsoft. All'epoca, quindi, non c'era nessuna certezza sul suo futuro, se si esclude la determinazione dei fondatori e la volontà della comunità di trovare una strada propria, indipendente dalle aziende.

C'era stata, però, una sola grande eccezione. La comunità italiana di OpenOffice, costituita in associazione, si era schierata apertamente a favore di Oracle e IBM, e aveva intrapreso un'azione di attacco a tutto campo contro TDF e LibreOffice, per cui - nella primavera del 2012 - il numero di coloro che si erano schierati a favore di LibreOffice in Italia era veramente esiguo.

Questa situazione di facciata nascondeva una realtà completamente diversa, che è esplosa proprio con l'annuncio del progetto LibreUmbria nell'estate del 2012, con i primi articoli sulla stampa locale e il blog. LibreUmbria, che ha fatto della comunicazione interna ed esterna uno dei punti di forza del progetto (seguendo alla lettera il protocollo di migrazione sviluppato da The Document Foundation sulla base delle best practice dei progetti di maggiore successo, come quelli del Comune di Bologna e della Città di Monaco di Baviera, dove la comunicazione è stata il filo conduttore della migrazione, e ha permesso di ridurre al minimo la resistenza al cambiamento), è stata la goccia che ha fatto traboccare il vaso, e ha convinto tutti i sostenitori di LibreOffice a fare "outing" e venire allo scoperto. LibreUmbria, quindi, è diventata la "mamma" ideale di LibreItalia, l'associazione italiana degli utenti di LibreOffice che rappresenterà The Document Foundation e cercherà di sviluppare ulteriormente la presenza della suite libera per ufficio nel nostro Paese.

LibreItalia nascerà - lo statuto è già pronto, così come la lista dei soci fondatori, e manca solo l'atto di costituzione - dall'omonima comunità

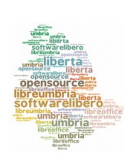

Google+, che in poco più di un anno ha superato i 2.000 membri e continua a crescere con continuità, a conferma del fatto che l'Italia - dopo due anni di "deserto" - è tornata a essere uno dei Paesi più attivi nell'ambito della comunità globale, così com'è stato dal 2002 al 2010.

Una situazione confermata dal successo della LibreOffice Conference di Milano (25/27 settembre 2013) e dai 22 membri italiani di The Document Foundation, 19 dei quali sono stati nominati negli ultimi quattro mesi. Un terzo dei 22 membri è umbro, oppure è legato al progetto LibreUmbria.

Dimenticavo, IO SONO UMBRO.

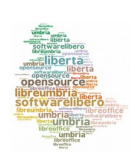

### <span id="page-10-0"></span>**L'open source che non resta solo sulla carta**

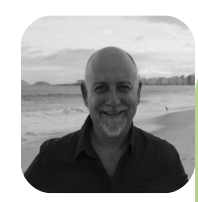

**di Osvaldo Gervasi** Ricercatore presso il

[Dipartimento di Matematica e Informatica dell'Università di Perugia.](http://www.dmi.unipg.it/) E' docente dei corsi di Architettura delle Reti e Sistemi di Realtà Virtuale nel Corso di Laurea in Informatica e del corso di Sistemi Operativi e Reti nel Corso di Laurea Magistrale in Informatica dell'Universià di Perugia. E' stato Presidente del Centro di Competenza Open Source dalla costituzione (2007) al 2013. E' Senior Member IEEE e ACM. E' membro della Document Foundation.

L'esperienza di collaborazione tra enti pubblici umbri, nota con il nome LibreUmbria, rappresenta un importante esempio di collaborazione tra Pubbliche Amministrazioni (PA) aventi natura ed esigenze molto differenti, ma accumunate dall'esigenza di intraprendere un cammino virtuoso verso il software FLOSS, al fine di migliorare la qualità del servizio, ridurre i costi di gestione e stimolare il personale con un'opportuna informazione. Uno dei più interessanti aspetti innovativi del progetto riguarda il rinnovamento indotto attraverso una profonda azione di formazione, operata su tutto il personale interessato dal processo di migrazione.

Dopo significative esperienze analoghe a livello nazionale e internazionale (anche se talvolta coinvolgenti un numero di postazioni molto maggiori rispetto a quelle del nostro progetto), anche l'Umbria organizza il processo di migrazione su larga scala alla suite di produttività individuale più popolare tra gli utenti: LibreOffice.

La peculiarità della nostra esperienza riguarda le modalità di attuazione del progetto, grazie anche agli stimolanti suggerimenti e contributi ricevuti dagli altri progetti già portati a compimento, in particolare per quanto riguarda la comunicazione (rivolta prima ai Dirigenti, che sono stati

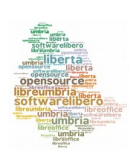

coinvolti nel processo e ne sono diventati parte attiva, poi agli utenti finali) ed alla specifica e massiccia attività di formazione all'uso di LibreOffice.

Il risultato maggiormente significativo è stato quello dell'altissimo gradimento da parte degli utenti finali, che ha peraltro permesso il completamento del processo in tempi contenuti (circa un anno per la migrazione e la formazione di tutto il personale della Provincia di Perugia, 1200 persone).

Il supporto di [The Document Foundation \(TDF\),](http://www.documentfoundation.org/) l'associazione no-profit creata per organizzare lo sviluppo di LibreOffice e promuoverne la diffusione, è stato fondamentale ed ha permesso di vincere le innumerevoli ritrosie e le diffidenze di alcuni degli utenti partecipanti. Inoltre, ha permesso al progetto di avere una straordinaria visibilità in rete ed all'interno della Community di LibreOffice, facendolo assurgere ad esempio di *best proctices* a livello internazionale.

#### **L'esperienza della Legge Regionale 11/2006**

Il progetto LibreUmbria nasce dopo un triennio di attività del Centro di Competenza Open Source (CCOS) e di applicazione della Legge Regionale 11/2006 "Norm*e in materia di pluralismo informatico sulla adozione e la diffusione del software a sorgente aperto e sulla portabilità dei documenti informatici nell'amministrazione regionale*". Nel corso del triennio 2008-2010, rispondendo a tre bandi emessi dal CCOS secondo i dettami della legge, sono stati sottomessi dalle varie Pubbliche Amministrazioni (PA) oltre 250 progetti, dei quali ne sono stati finanziati 120 dalla Regione Umbria.

Questa attività ha potuto mostrare come con dei finanziamenti modesti (dell'ordine di circa 5000 euro) la Regione dell'Umbria ha attivato dei percorsi virtuosi nei quali le PA hanno potuto sperimentare a vario titolo la

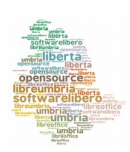

potenza e l'efficienza di soluzioni impostate sul software Open Source, implementate da aziende del territorio con una chiara vocazione e competenza per il Free Libre Open Source Software (FLOSS).

Questi progetti sono stati essenziali per molte realtà (Scuole, Comuni, Provincie, Regione, Università ed Enti di Ricerca) per poter intraprendere un cammino virtuoso, in taluni casi altrimenti inaccessibile. Tuttavia le PA che avevano sottomesso i progetti al CCOS, presentavano il limite di essere delle piccole isole di felicità in uno scenario complessivamente scettico. Era mancato sino ad allora un "grande progetto" che unisse diverse esperienze verso un comune obiettivo che segnasse la svolta, il cambiamento tangibile.

Così, nel momento nel quale vengono a mancare le risorse per rifinanziare i progetti CCOS, grazie all'azione catalizzatrice della Provincia di Perugia, prende corpo il progetto di migrazione delle principali PA umbre alla suite di produzione di ufficio LibreOffice, denominato *LibreUmbria*.

Non c'e' stata praticamente discussione intorno all'opportunità di adottare LibreOffice rispetto ad OpenOffice: infatti, il fatto che il software venga sviluppato, mantenuto e rilasciato dalla Document Foundation, alla nascita della quale abbiamo contribuito in molti, è immediatamente apparsa come la miglior garanzia per il successo dell'iniziativa.

Grazie alla straordinaria capacità organizzativa dei membri cardine del progetto e alla loro capacità comunicativa, il progetto ha preso rapidamente corpo e si è affermato nella comunità internazionale Open Source e in particolare nella community LibreOffice.

#### **Le prospettive del progetto**

Dopo poco più di un anno di attività, che ha visto la migrazione completa

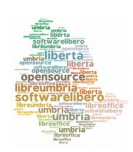

Un viaggio chiamato LibreUmbria 13

delle postazioni della Provincia di Perugia, sta per iniziare l'attività di migrazione della ASL n.1, la quale presenta caratteristiche di complessità nettamente maggiori della Provincia di Perugia, in quanto le postazioni da migrare sono indipendenti le une dalle altre ed esiste una politica di gestione locale, non centralizzata come nel caso della Provincia di Perugia. Se per molti versi questo rappresenta un elemento che rende molto più complessa questa fase di migrazione, per altri versi può rendere il processo di migrazione molto più interessante e ricco del precedente. Auspicabilmente il processo virtuoso della Provincia di Perugia sarà

intrapreso anche dalle altre grandi PA del territorio, dalla Regione Umbria e dalla stessa Università di Perugia.

#### **Le ricadute sul territorio**

Il progetto LibreUmbria funge da faro ed ausilio per tutte le PA che vorranno in tempi brevi adeguarsi alla normativa vigente: particolarmente significativo è il documento pubblicato da pochi giorni dalla "Agenzia per l'Italia Digitale", DigitPA, che detta i criteri con i quali le PA devono effettuare la [valutazione comparativa per il riuso o l'acquisizione di nuovi](http://www.digitpa.gov.it/notizie/riuso-valutazione-comparativa-online-circolare) [prodotti software](http://www.digitpa.gov.it/notizie/riuso-valutazione-comparativa-online-circolare) in accordo con i principi dell'art. 68 del [Codice per](http://www.digitpa.gov.it/amministrazione-digitale/CAD-testo-vigente) [l'Amministrazione Digitale.](http://www.digitpa.gov.it/amministrazione-digitale/CAD-testo-vigente)

Alla luce dei principi che regolano la revisione dei canoni di spesa da parte delle PA, diventa sempre più importante considerare la soluzione LibreOffice come software per la produttività individuale dei dipendenti pubblici, alla luce delle sue potenzialità e per la sua sempre crescente compatibilità con soluzioni proprietarie come Microsoft Office, che rendono la migrazione a LibreOffice un processo relativamente semplice ed efficiente.

I vantaggi sono molteplici: dall'abbattimento dei costi di licenza,

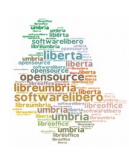

all'aggiornamento costante in termini di funzionalità ed in considerazione delle esigenze dei vari sistemi operativi adottati dagli utenti. Inoltre, un prodotto aggiornato continuamente come LibreOffice, permette di contenere e minimizzare le problematiche inerenti la sicurezza dei sistemi informatici.

La natura open source di LibreOffice, unita alla vasta comunità di sviluppatori e di facilitatori della TDF, la disponibilità del software in oltre cento lingue, sono una garanzia di successo e di solidità dell'investimento fatto per il futuro.

Alla luce dei risultati del progetto LibreUmbria e dei progetti finanziati dal Centro Competenza Open Source, possiamo confermare che in Umbria abbiamo avuto la tenacia necessaria (e la fortuna di vedere realizzate contestualmente le condizioni adatte) per far sì che l'adozione di soluzioni FLOSS non rimanesse un concetto astratto, ma un approccio metodologico concreto, capace di migliorare la qualità del lavoro delle persone e la qualità dei servizi ai cittadini, agli studenti e alle aziende. Ringraziamo il Centro di Competenza Open Source della Regione Umbria, tutte le associazioni di volontariato (in particolare i Linux User Group di Perugia, Terni, Orvieto e Città di Castello), le Pubbliche Amministrazioni (in particolare la Regione Umbria, il Consorzio SIR Umbria, la Provincia di Perugia, la Provincia di Terni, l'ASL 1 e l'ASL 2, l'Agenzia per la

Forestazione e la Scuola Umbra di Amministrazione Pubblica) e tutti i ricercatori, gli insegnanti, gli studenti e le persone che ci hanno aiutato a rendere tangibile l'utilità, l'eticità e la bellezza delle soluzioni FLOSS.

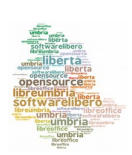

### **Open Source, Innovazione e Sviluppo**

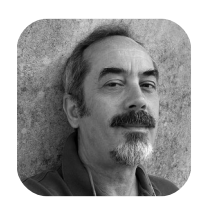

**di Stefano Paggetti**

dirigente Servizio Politiche per la Società dell'informazione ed il Sistema informativo regionale presso la [Regione Umbria.](http://www.regione.umbria.it/home)

Da troppo tempo la quantità di risorse dedicate alla ricerca è insufficiente per innescare processi di sviluppo ed innovazione. Nella sezione dedicata a Ricerca e Innovazione dell'ultimo [rapporto ISTAT BES 2013](http://www.istat.it/it/files/2013/03/11_Ricerca-e-innovazione.pdf) è descritto molto bene il divario tra Italia e resto del mondo, ed è anche evidenziata puntualmente la situazione delle singole regioni che, probabilmente, ne è una delle cause.

In soldoni, anzi euroni, l'Umbria (Imprese, PA, Scuola e Università) ha investito un po' meno dell'uno per cento del PIL regionale (circa 21,5 miliardi di euro) contro una media nazionale dell'1,3, una media europea del 2% ed un obiettivo Europa 2020 del 3%. Da tutti i fronti ci dicono che per innescare il volano dello sviluppo è necessario aumentare gli investimenti in R&S in modo da arrivare gradualmente, ma quanto prima, a quel traguardo del 3% che l'Europa ci dice essere necessario per mantenere livelli di sviluppo compatibili con la qualità della vita che tutti noi desideriamo.

Siamo all'inizio del nuovo periodo di programmazione Europea 2014-2020 e quindi in un momento particolarmente favorevole per orientare le scelte sulle metodiche di finanziamento delle politiche per l'innovazione. Come è

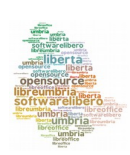

noto una parte rilevante delle risorse della nuova programmazione europea è destinata a sostenere le azioni delle Agende Digitali dei singoli territori, o meglio a sostenere tramite tali azioni lo sviluppo socio economico dei territori stessi, e quindi è necessario porre attenzione sul paradigma di intervento e sulla effettiva esigenza di adozione di sistemi ICT coperti da proprietà intellettuale.

Veniamo da oltre venti anni di esperienza di amministrazione di fondi UE in cui tali risorse sono state gestite principalmente tramite bandi ed avvisi dedicati a temi ed ambiti di applicazione definiti a livello regionale o nazionale. Questa logica ha messo in competizione i territori causando, spesso, la moltiplicazione di interventi analoghi in territori con caratteristiche orografico-sociali analoghe senza ricorrere a logiche sussidiarie o di riuso. E' quindi necessario un metodo diverso, che coinvolga tutti gli attori dei vari territori in processi di [programmazione](http://it.wikipedia.org/wiki/Programmazione_negoziata) [negoziata](http://it.wikipedia.org/wiki/Programmazione_negoziata) per evitare, ove possibile, il ricorso a bandi ed avvisi per la realizzazione di obiettivi di interesse generale in interventi di sviluppo locale.

Il tema della proprietà intellettuale nel settore ICT e dell'uso di sistemi open source è rilevante sia per le azioni dell'Agenda Digitale che per lo sviluppo del comparto ICT. In un bell'articolo sui danni economici del monopolio delle idee [\(Pagano U., Rossi M. A. \(2009\).](http://dl.dropboxusercontent.com/u/63957248/sito/Articles_files/pagano-rossi%20limes.pdf) Ugo Pagano e Maria Alessandra Rossi avanzano l'ipotesi che alcune delle cause della attuale crisi vanno ricercate nelle fondamenta dell'economia della conoscenza. La fine della guerra fredda ha di fatto reso disponibili tecnologie fino ad allora usate per scopi militari e di difesa, prima tra tutti Internet, consentendo il boom dell'economia della conoscenza che ha avuto il suo massimo in quegli anni '90 che seguirono il crollo del muro di

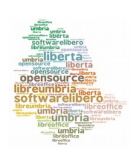

Berlino. Tra la fine degli anni '80 e la prima metà dei '90 iniziano a fiorire tecnologie che cambiano il paradigma che fino ad allora aveva fatto la fortuna di IBM come monopolista sostanziale mondiale dell'hardware. Lo sviluppo dei sistemi dipartimentali, del client-server, Unix prima e poi Linux, l'avvento di Internet, l'SPS poi GPS, i sistemi di pattern recognition, i primi touch screen hanno caratterizzato quegli anni a tal punto che i più grandi player mondiali dell'ICT hanno iniziato a riflettere sul proprio modello di business. Fino ad allora infatti il tema open source era rimasto sotto traccia, la parentesi che si era aperta era stata utile per sviluppare nuovi prodotti e nuovi servizi, ma il modello imperante era comunque quello proprietario che tendeva al monopolio e per difenderlo l'occasione fu l'istituzione del [WTO](http://www.wto.org/) (World Trade Organization) e del [TRIPS](http://www.wto.org/english/tratop_e/trips_e/trips_e.htm#issues%20) (Agreement on Trade Related Aspects of Intellectual Property Rights) nel 1994 quando furono firmati i trattati internazionali sulla proprietà intellettuale. In quegli anni l'attivismo del "movimento" open source era molto forte, Stallman stava da 10 anni conducendo la battaglia per liberare il software ed [andare verso una società libera](http://www.gnu.org/philosophy/fsfs/rms-essays.pdf) di copiarlo e redistribuirlo. Il codice è la tecnologia che permette ai computer di funzionare, se il suo uso ne viene limitato solo a beneficio di qualcuno, è la società che ne sarà danneggiata perché il suo sviluppo sarà governato da pochi. Quello fu anche il periodo forse più effervescente della creatività e dell'attività della silicon valley, uno degli incubatori della creatività informatica del pianeta.

Fu quindi un periodo in cui la disponibilità di nuova tecnologia di base favorì una fase di forte crescita del comparto ICT e ne aumentò significativamente il numero di player in tutti i mercati mondiali. Questa disponibilità ha di fatto abbassato la soglia di ingresso per il comparto limitandola alla sola capacità ed intraprendenza personale di creare nuovi prodotti e nuovi servizi (è sempre viva la leggenda dello smanettone che

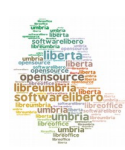

ha successo sviluppando nuovi prodotti in garage), cosa che sarebbe molto difficile in settori produttivi o industriali maturi ad alta intensità di lavoro e capitale. Il fenomeno ha consentito comunque la nascita di comunità di sviluppo, di prodotto, di servizio, di pratica. In generale comunità che si mettono insieme o che condividono risorse per realizzare qualcosa dalla quale ognuno ha un proprio tornaconto. Questo modello che è quello che sta alla base della filosofia open source ha dimostrato di essere in grado di generare sviluppo, ma ha anche dimostrato di essere un grande ammortizzatore delle fasi congiunturali del ciclo economico, infatti, essendo basato sulla condivisione e la partecipazione, ovvero su valori che si fondano sulla solidarietà e sulla speranza di un mondo migliore, consente ai singoli di mettere a leva la creatività collettiva e di affrontare con meno rischi i momenti di crisi. L'open source è quindi in grado di mettere in moto la creatività dei singoli, il vero meccanismo virtuoso che è da sempre alla base del nostro modello economico. Siamo tradizionalmente abituati a pensare in termini di filiera produttiva che inizia con un'idea, si trasforma in bottega artigiana, si sviluppa in piccola impresa e diventa industria. Questo approccio ci accompagna dal Rinascimento ad oggi, dopo il superamento della visione industriale Taylorista basata sulla divisione del lavoro, sta tornando sempre più attuale.

Quindi la disponibilità di tecnologia ha favorito lo sviluppo dell'economia della conoscenza, la sua privatizzazione, emersa con l'istituzione del WTO e dei TRIPS nel 1994, ha finito con l'avere l'effetto opposto a livello globale. Infatti ha favorito quelle economie con rilevanti dotazioni di diritti di proprietà intellettuale ed alti investimenti in ricerca mentre ha penalizzato tutti gli altri Paesi nei quali la ricerca è un tema prioritario solo nei programmi elettorali, tra questi l'Italia. E' opportuno ricordare come

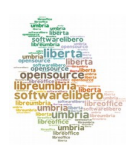

l'Italia investa circa l'1,3% del PIL contro il 3-4% dei paesi più avanzati, questo differenziale ha contribuito al fatto che l'Italia non è tra le nazioni che esportano informatica. Altro dato interessante è che in Italia nel 2013 le prime 4 società per fatturato sono IBM, Accenture, HP, Microsoft (4,4 mld) e rappresentano il 30% dell'intero fatturato ICT (14,68 mld€) ed il 35% delle prime 100 (12,6 mld€). Quindi, anche grazie alla scarsa attenzione alla ricerca, il bilancio import-export italiano è negativo in termini di fatturato, ed è anche negativo se osserviamo il fenomeno dal punto di vista delle competenze, nel 2013 se ne sono andati dall'Italia in oltre 250.000, dei quali più di 120.000 laureati, un fenomeno che non si riscontrava dagli anni '60.

E' interessante a questo punto riflettere sul periodo in cui l'Italia investiva in ricerca ed era uno dei principali attori mondiali nello scenario della tecnologia. Nel libro [Avevamo La Luna,](http://www.avevamolaluna.it/) Michele Mezza racconta la storia del miracolo economico sfiorato nel periodo 1962-1964 e di come "...*l'economia italiana vive il paradosso di essere da una parte il riferimento mondiale del sapere e della bellezza, con i primati nei settori della moda o del design, dall'altro di non riuscire a coniugare il talento applicativo con una capacità di sistema, con una robustezza industriale di base...".* In quei 40 mesi l'Italia non ha saputo cogliere l'opportunità di essere uno dei piloti dell'innovazione tecnologica preferendo a questa la visione industriale classica.

Proviamo a questo punto a trarre alcune conclusioni che possono influenzare lo sviluppo locale del comparto ICT nei territori. Innanzitutto è chiaro che a fronte di uno scarso volume di risorse destinate alla ricerca è necessario favorire l'iniziativa imprenditoriale e l'ingresso nel mercato di nuovi attori che con nuove idee possono creare nuova occupazione. La

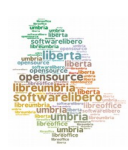

PA dal canto suo dovrebbe favorire quanto più possibile l'adozione di soluzioni open source non perché siano più economiche, ma perché consentono un ecosistema favorevole allo sviluppo di nuove iniziative imprenditoriali e quindi di nuova occupazione. Se continuiamo ad usare le soluzioni proposte dalle multinazionali dell'ICT, il ruolo delle nostre aziende sarà sempre subalterno e concentrato sulla vendita di soluzioni i cui profitti non rimangono sul territorio, ma contribuiscono allo sviluppo delle multinazionali ed al drenaggio delle competenze che di conseguenza impoverisce ulteriormente il territorio.

Le soluzioni open source non devono essere adottate perché costano meno, ma perché sono uno dei motori della crescita, riducono il livello di monopolizzazione intellettuale e favoriscono lo sviluppo locale.

L'esperienza del Consorzio SIR Umbria e del Centro di Competenza per l'Open Source maturata in questi anni è una testimonianza di quanto illustrato sopra a cui sono riconducibili tre tipologie di intervento.

- 1. Prodotti software sviluppati nell'ambito di progetti e ceduti in riuso. Nel corso degli anni il Consorzio ha sempre seguito il principio per cui tutto il software non disponibile sul mercato doveva essere sviluppato e reso disponibile in riuso alle altre PA. I sistemi realizzati (protocollo, sportello unico attività produttive, gestione del territorio e della fiscalità locale) sono stati riusati da circa 1300 Amministrazioni ed hanno consentito lo sviluppo di competenze riconosciute a livello nazionale e la crescita delle imprese del territorio a cui sono stati affidate le realizzazioni.
- 2. Cofinanziamento alle Pubbliche Amministrazioni umbre di microprogetti basati su tecnologia open source. Sono stati

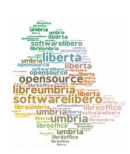

cofinanziati 120 microprogetti che hanno dimostrato come le soluzioni open source siano in grado di soddisfare le esigenze puntuali delle Amministrazioni ed al contempo possono favorire la crescita di competenze professionali sul mercato locale.

3. Migrazione di strumenti e sistemi di produttività individuale verso sistemi open source. Il Progetto LibreUmbria ha migrato negli ultimi 12 mesi circa 1800 workstation sulle 5000 previste entro giugno 2015. Il progetto ha consentito la formazione di competenze specifiche in grado di formare a cascata altre amministrazioni, di innescare la revisione dei processi organizzativi interni e di qualificare la domanda centrandola sulla gestione e trattamento dei documenti della PA piuttosto che sull'uso di una specifica soluzione tecnologica.

Questi tre casi brevemente accennati sono autoconsistenti ma sono ancora sperimentali se considerati a livello di sistema. E' infatti necessario coinvolgere in modo più intenso e soprattutto stabile l'Università, la Scuola e l'Impresa per costruire insieme alla PA quell'ecosistema produttivo in grado di generare crescita e sviluppo.

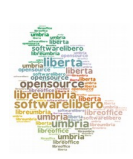

### <span id="page-22-0"></span>**#umbriadigitale e la conferma dell'openness**

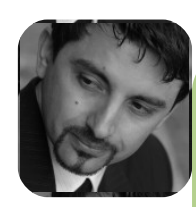

#### **di Giovanni Gentili**

Ingegnere. Lavora in [Regione Umbria](http://www.regione.umbria.it/home) ed è responsabile del percorso dell'Agenda digitale dell'Umbria.Si occupa di società dell'informazione e cultura digitale. Pensa che nella PA si possano fare cose buone per il bene comune. E' molto interessato a come le persone, impiegando le tecnologie e la rete, possono migliorare la qualità della vita e delle relazioni, aumentare l'efficienza e la trasparenza delle istituzioni, partecipare attivamente ai processi democratici.

La vita del progetto LibreUmbria è intrecciata con quella dell'Agenda digitale dell'Umbria. Infatti, LibreUmbria è un'esperienza di collaborazione inter-istituzionale che nasce e si sviluppa in parallelo al percorso partecipato e collaborativo denominato #umbriadigitale che ha portato alla scrittura partecipata dell'Agenda digitale dell'Umbria fornendo alla stessa importanti spunti. Al tempo stesso il progetto LibreUmbria è sicuramente una realizzazione esemplare dei principi fondanti dell'Agenda digitale dell'Umbria.

Entrambe le iniziative **sono una incarnazione dei principi dell'openness**, intesa come un insieme di principi di "apertura" che hanno trovato la loro prima attuazione nel campo del software libero (open source), per poi trovare nuova linfa negli open data, nell'open access, nell'open gov.

Questi principi sono fondamentali per qualsiasi iniziativa pubblica legata allo sviluppo della società dell'informazione e della conoscenza, e quindi nello specifico per l'agenda digitale la strategia deve oggi puntare a:

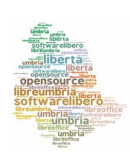

- sostenere la domanda di servizi digitali della Pubblica Amministrazione, attraverso soluzioni aperte e formati aperti, coinvolgendo gli utenti nella specificazione dei fabbisogni e nel disegno di soluzioni user-centered;
- ridurre il divario di cultura digitale puntando su un apprendimento basato sull'uso dell'ICT da parte di diversi target di utenza e, per tale via, sulla coltivazione di una cultura d'ambiente in grado di accogliere l'innovazione;
- generare valore aggiunto attraverso lo sviluppo a base tecnologica di innovazioni di prodotto e di processo, facendo rete tra più enti e cambiando il modo di lavorare;
- stimolare a livello locale la crescita di fornitori di servizi evoluti, stimolando un gioco a somma positiva nel rapporto domanda/offerta e privilegiando l'offerta di servizi rispetto alla tradizionale offerta di tecnologia.

L'**Agenda digitale dell'Umbria** è una iniziativa della Regione Umbria per affrontare la questione prioritaria della innovazione e della crescita attraverso il digitale, questione decisiva per il futuro dell'Umbria come previsto dal Programma di legislatura e riaffermato dalla Presidente in Consiglio regionale il 6 giugno 2012 (*tre questioni prioritarie per l'Umbria: sanità, sviluppo/lavoro, agenda digitale*).

L'Agenda ha come obiettivo non solo quello di costituire un volano di sviluppo per la filiera ICT ma di sostenere l'affermazione di una società digitale in quanto supporta la coesione sociale e l'affermazione dei diritti del cittadino nella società dell'informazione. E' motore di sviluppo dei servizi in rete ed è fattore primario di crescita del tessuto economico e produttivo del territorio.

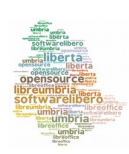

In questa prospettiva, il percorso di costruzione dell'Agenda digitale dell'Umbria è stato **necessariamente aperto, partecipativo e collaborativo** per puntare a

- ottenere realizzazioni fortemente sinergiche e con impatti pervasivi sull'intero sistema sociale e produttivo umbro
- usare in modo ottimale le risorse disponibili e conseguire per questa via rilevanti economie di scala e di scopo.

Con il varo della propria agenda digitale (linee guida nella D.G.R. [n.397/2012\)](http://www.agendadigitale.regione.umbria.it/agenda/agendadigitale_lineeguida_dgr397-2012.pdf), la Regione Umbria ha puntato, quindi, su un cambio di paradigma negli interventi per la Società dell'informazione per andare oltre le "reti tecnologiche" e costruire le "reti di conoscenza" per massimizzare i ritorni degli investimenti in ICT ad oggi già effettuati, grazie al coinvolgimento degli attori pubblici e privati del territorio nella costruzione consapevole dei servizi digitali.

Il Programma operativo dell'agenda è stato approvato con [D.G.R.](http://www.agendadigitale.regione.umbria.it/agenda/20121203_DGR1546-2012_allegato_A_programma_agenda_digitale_umbria_v1.5b_web2.pdf) [n.1546/2012](http://www.agendadigitale.regione.umbria.it/agenda/20121203_DGR1546-2012_allegato_A_programma_agenda_digitale_umbria_v1.5b_web2.pdf) e la sua attuazione è partita nel 2013 con un processo di condivisione e dialogo con tutti gli attori pubblici e privati interessati da una tematica così trasversale e rilevante quale la Crescita digitale della nostra Regione.

La **consultazione pubblica**, definita "**ideario**" è stata aperta a tutti via web [\(umbriadigitale.ideascale.com\)](http://umbriadigitale.ideascale.com/), in un mese di attività (7 marzo – 7 aprile 2013) ha riscontrato un notevole interesse ed ha registrato l'attività di più di 500 partecipanti, ha raccolto più di 1500 voti sulle idee espressi on line, oltre 110 idee inserite con oltre 100 commenti sulle idee discusse tra i partecipanti.

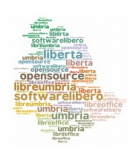

La consultazione on line e lo svolgimento contemporaneo degli incontri *face-to-face* con gli *stakeholder* sono stati essi stessi una efficace esemplificazione del nuovo paradigma e dei principi adottati dall'Agenda digitale dell'Umbria.

L'**evento #umbriadigitale**, che ha lanciato formalmente il percorso dell'Agenda, ha visto la partecipazione di più di 320 persone in presenza e più di 270 collegati in live streaming. Tutti i documenti di sintesi, le slide delle presentazioni ed i video degli interventi svolti sono disponibili all'indirizzo [agendadigitale.regione.umbria.it](http://agendadigitale.regione.umbria.it/) (che in poco più di un mese ha registrato oltre 13.000 accessi).

A seguito del percorso suesposto, il Servizio Sistema informativo regionale ha coordinato l'elaborazione del Piano digitale regionale con il lavoro del nucleo operativo dell'Agenda digitale dell'Umbria (istituito dalla D.G.R. n.148/2013)**,** la cosiddetta "*taskforce*" costituita da numerose strutture organizzative interne che presidiano progetti ICT nei vari settori dell'agenda digitale.

In ragione dell'approccio collaborativo, caratteristico del processo di sviluppo dell'Agenda digitale dell'Umbria, si è reso necessario sviluppare convergenze con gli attori sociali sollecitati ad esprimere le loro esigenze ed aspettative, tenuto conto del quadro dei progetti regionali rilasciati o in cantiere e delle ulteriori azioni da sviluppare.

La Giunta ha quindi preadottato (D.G.R. n.846/2013) il Piano digitale regionale 2013-2015, quale frutto della fase di avvio del percorso prima esposto ed in raccordo all'elaborazione della Strategia di specializzazione intelligente (RIS3) e del Quadro strategico regionale (QSR) per la programmazione 2014-2020. Il Piano è stato infine portato dalla

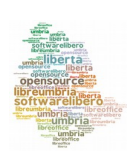

Presidente all'approvazione degli stakeholder dell'Umbria il 2 dicembre 2013.

Le cinque missioni dell'Agenda digitale dell'Umbria, individuate a seguito del processo aperto, partecipato e collaborativo #umbriadigitale, sono risultate le seguenti:

- A) Infrastrutture digitali (reti e data center)
- B) Cittadinanza e diritti esigibili con il digitale
- D) Competenze digitali ed e-inclusion
- C) Sviluppo per la competitività con il digitale
- E) Qualità della vita e salute con il digitale

In particolare per quanto riguarda la missione connessa all'e-government e all'open gov, si riconosce che il digitale ha portato l'affermazione, nel contesto globale, di nuovi diritti resi necessari dallo sviluppo di nuovi modelli di vita, di comunità, di organizzazione pubblica, di lavoro, di produzione, di mercato.

La nuova visione emergente dei servizi pubblici riconosce la **centralità dei portatori d'interesse (stakeholder) nella co-progettazione (co-design) dei servizi** e la loro partecipazione responsabile alla realizzazione di attività e processi amministrativi (co-makership) (vedere ad esempio:  [OASIS "](http://docs.oasis-open.org/tgf/TGF-Primer/v1.0/TGF-Primer-v1.0.html)*[Transformational Government Framework](http://docs.oasis-open.org/tgf/TGF-Primer/v1.0/TGF-Primer-v1.0.html)*" , [M. Braken, "](http://mikebracken.com/blog/the-strategy-is-delivery-again/)*[On](http://mikebracken.com/blog/the-strategy-is-delivery-again/)  [Strategy: The strategy is delivery. Again](http://mikebracken.com/blog/the-strategy-is-delivery-again/)*[",](http://mikebracken.com/blog/the-strategy-is-delivery-again/) [P. Dunleavy "](http://eprints.lse.ac.uk/28373/1/The_Future_of_Joined_Up_Public_Services.pdf)*[The Future of](http://eprints.lse.ac.uk/28373/1/The_Future_of_Joined_Up_Public_Services.pdf)  [Joined-up Public Services](http://eprints.lse.ac.uk/28373/1/The_Future_of_Joined_Up_Public_Services.pdf)*["\)](http://eprints.lse.ac.uk/28373/1/The_Future_of_Joined_Up_Public_Services.pdf).

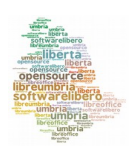

Altro principio importante è che occorre accompagnare la transizione da un approccio ai dati a fini di controllo ad uno di **valorizzazione ed utilizzo dei dati e delle informazioni pubbliche in quanto patrimonio utile per creare un valore aggiunto**, da diffondere come dato aperto (open data), disponibile in formato aperto e strutturato (web semantico), riusabile con applicazioni diverse, multipiattaforma e meno onerose (open source – pluralismo informatico). In particolare, occorre promuovere l'approccio "*open data by default*" per tutti i dati pubblici anche in sostituzione delle tradizionali richieste ed invii di dati tra enti, privilegiando pratiche di lavorazione "*per dati e non per documenti*" sia internamente agli uffici che nel rapporto tra PA e cittadini/imprese.

Il progetto LibreUmbria è una **realizzazione "esemplare" dell'openness e dell'Agenda digitale dell'Umbria**, in quanto incarna tutti i principi fondanti del cambio di paradigma proposto dall'agenda umbra:

- percorso aperto e collaborativo che punta alla costruzione di "reti di conoscenza" (in questo caso "comunità di pratica") che affrontino i nodi "non tecnologici" dell'innovazione;
- costituzione di veri e propri "partenariati di progetto" per evitare che i singoli enti lavorino da soli, evitando quindi di reinventare la ruota ma anche stimolandosi/supportandosi a vicenda;
- combattere il divario di cultura digitale, diffondendo conoscenza con il meccanismo della "formazione dei formatori"
- redazione di "linee guida" condivise ed applicabili da enti diversi;
- riuso delle soluzioni e delle buone pratiche, anche attraverso la predisposizione di "materiali" riusabili, sia per la gestione del progetto che per l'attuazione dello stesso e per le fasi di formazione

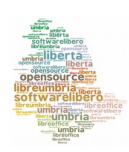

- sviluppo del lavoro collaborativo tra enti per limitare la "competizione istituzionale" e concentrare le risorse su obiettivi importanti;
- sfruttare le nuove opportunità offerte dal digitale, per fare rete tra le persone e per ripensare le modalità di lavoro;
- coprogettazione della soluzione da parte degli utenti stessi (in questo caso all'interno dell'ente) e con gli attori privati del territorio (in questo caso con l'università, le associazioni FLOSS e la Document Foundation);
- sviluppo e diffusione di nuove competenze a partire dal coinvolgimento attivo del personale degli Enti stessi;
- comunicazione in tempo reale dell'avanzamento e dei risultati del progetto, anche sui social media, attivando da subito processi di diffusione sul piano nazionale.

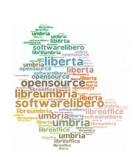

### <span id="page-29-0"></span>**LibreOffice ovvero opennes in PA**

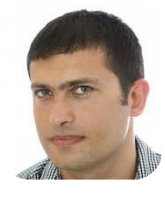

**di Nicola Mariuccini**

Responsabile dell'Ufficio Analisi, Programmazione e Sviluppo Sistemi della [Provincia di Perugia.](http://www.provincia.perugia.it/home)

Puntare sui dati aperti e sulla trasparenza può essere per l'Europa il vero campo di innovazione su cui far correre lo sviluppo dei prossimi anni.

Il modello USA praticato dai nuovi giganti dell'ICT (Google, Apple, Facebook, Amazon) è infatti un sistema chiuso e difficilmente penetrabile se aggredito con strategie basate sull'emulazione del modello americano, strutturato sul brevetto e sull'accentramento dell'informazione e della decisione.

Tuttavia gli investimenti in conoscenza e innovazione, come dice dati alla mano Enrico Moretti in La nuova geografia del lavoro (Mondadori 2013), rappresentano il miglior modello di rilancio delle città e più in generale degli eco sistemi territoriali, poiché producono buona e stabile occupazione non solo per ingegneri e scienziati ma diffusa in tutte le categorie professionali legate ai sistemi produttivi locali.

In una fase storica recessiva come quella attuale la domanda della Pubblica Amministraizone può divenire decisiva per sviluppare un sistema di ricerca sulla società umana basato su un insieme molto più copioso di dati di quanti non se ne siano avuti in passato.

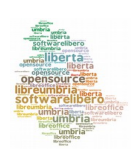

Un primo ostacolo alla diffusione degli open data è rappresentato dalle leggi a tutela della privacy che agiscono in modo sia diretto che indiretto per bloccare la diffusione dei dati e la conseguente trasparenza.

Una legge quadro sulla privacy impostata come quella italiana attuale, se poteva essere efficace per il decennio scorso è oggi destinata a capitolare, poiché essa è generale e generica e nasce con l'ambizione di disciplinare a posteriori gli aspetti legati alla trazione cui è sottoposta la privacy del cittadino nei confronti della preponderante avanzata della sfera pubblica che la tecnologia sta producendo.

La tutela dei dati personali nell'attuale cornice informativa è continuamente crivellata di violazioni, sempre meno sanzionabili e che rischiano al contempo di diventare anche un freno allo sviluppo.

Per questo sta nascendo una forma di strutturazione di piani di tutela della riservatezza secondo criteri di "privacy by design", che implicano la progettazione di livelli di sicurezza dei dati incorporati nell'architettura dei procedimenti, attivando nei confronti del rispetto per la privacy un comportamento proattivo e non reattivo, basato cioè sulla prevenzione e non sul rimedio.

Queste formule rappresentano un vero e proprio cambiamento di paradigma che contiene di certo elementi culturali ma che implica anche l'adozione di strumenti e tecnologie adeguate a supportare il cambiamento.

Su questo aspetto si è sin troppo concentrata la giurisdizione di settore, immaginando che rendere obbligatoria la pubblicità degli atti fosse di per sé salvifico e utile per cambiare le modalità dei processi produttivi e dei

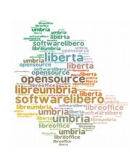

procedimenti di formazione degli atti amministrativi.

L'importante incremento di cultura della trasparenza che pure si è registrato in questi ultimi anni, considerata anche la cura della formazione riguardo alle normative che si sono succedute, non è stato tuttavia capace di trovare una sintesi proficua in termini di risultati poiché non si è armonizzato con le svolte altrettanto evidenti che si sono palesate sul piano tecnico rispetto ai formati degli open data.

Il piano normativo e quello tecnologico hanno proceduto per percorsi paralleli, vivendo nel timore e nella diffidenza reciproca dei due mondi, il primo (quello tecnologico) convinto dell'ineluttabilità del processo di cui si sente portatore e l'altro, quello etico giuridico, convinto della propria supremazia che aspetta le novità con atteggiamento larvatamente censorio.

La novità della privacy by design rompe questa non proficua distanza, spezza la diffidenza e imprime una spinta in avanti con un approccio basato su 7 punti fondamentali i più importanti dei quali mirano all'adozione di un livello di privacy che sia embedded (incorporato) nell'architettura dell'applicazione stessa.

I dati poi secondo questi dettami devono essere conservati con cura e poi distrutti in modo sicuro alla fine del processo, così da evitare che residui di informazioni sedimentate in qualche angolo remoto di qualche server, chissà dove ubicato, possa in futuro ledere la privacy dei soggetti eventualmente coinvolti.

Il progetto LibreUmbria propone agli Enti Locali della Regione Umbria l'opportunità della migrazione a LibreOffice.

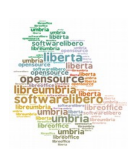

Diversi Enti Locali hanno aderito in diverse forme e misure fino all'esempio della Provincia di Perugia, che ha deciso per la sostituzione massiccia e completa di tutte le circa 1200 stazioni di lavoro.

Migrare a un sistema open source rappresenta negli intendimenti di LibreUmbria ben più del semplice risparmio sugli aggiornamenti delle licenze.

Un sistema di office automation completo con diffusione capillare in ognuno dei computer di un amministrazione locale, rappresenta infatti da un lato il più importante strumento di produzione dei dati e dall'altro, per contro, il momento in cui il dato stesso, appena prodotto, si perde e si annulla nel formato stampa senza speranza di trovare il giusto riciclo, disperdendo così in attrito il valore statistico ed economico che esso unitariamente rappresenta.

Ecco allora che la migrazione a un sistema aperto può e deve rappresentare per la PA l'occasione per ripensare i propri livelli di diffusione dei dati in un ottica aperta e disegnata secondo criteri di trasparenza che non si limitino alla semplice "disclosure" dell'attività amministrativa.

Sarebbe marginale accontentarsi del risparmio finanziario che deriva dalla migrazione o della possibilità, comunque importante, di poter personalizzare le funzioni decentrate di office automation per integrarle con i servizi informatici centralizzati.

Migrare a LibreOffice può e deve rappresentare per la PA l'occasione per rivedere tutta la modulistica pubblicata nei portali, anche quella agganciata a sistemi documentali esistenti convertendola in formati aperti per ricevere

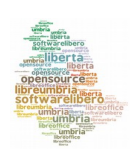

dati freschi e immediatamente disponibili in formato open data.

Se la PA e più in generale la struttura istituzionale europea avrà la capacità e il coraggio di aprirsi a questa nuova cultura è probabile che invece che rappresentare una zavorra, come oggi sembra essere, almeno agli occhi dei cittadini, essa possa sul serio diventare il perno di una nuova fase di sviluppo della cultura del vecchio continente basata sulla trasparenza delle decisioni, sulla ricerca, sulla tecnologia e sul rispetto dei diritti naturali dei cittadini.

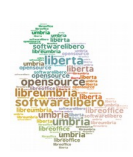

### <span id="page-34-0"></span>**Facciamo squadra, sperimentiamo noi il modello**

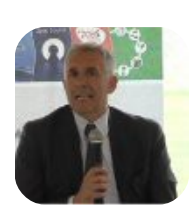

**di Alfiero Ortali**

ingegnere elettronico, dirigente del Servizio Sistema Informativo E-gov della [Provincia di Perugia.](http://www.provincia.perugia.it/home)

La Regione Umbria, le Province di Perugia e Terni, il Consiglio Regionale, la ASL Umbria 1, il Consorzio SIR, il Centro di Formazione di Villa Umbra e il Centro di Competenza per l'Open Source Regionale hanno dato vita al progetto LibreUmbria, con l'intento di promuovere l'adozione del programma open source LibreOffice. L'obiettivo è migliorare e rendere più agevole il lavoro di tutti, mettendo a disposizione un programma aggiornato, molto simile a quello già utilizzato all'interno degli uffici, semplice ed affidabile.

Senza entrare nel merito delle ragioni che "*obbligano*" la Pubblica Amministrazione, quanto meno, a valutare la fattibilità di utilizzare strumenti open source, ritengo che nel nostro caso le parole "*facciamo squadra*" sono state fondamentali.

La scelta di adottare uno strumento open source, in particolare in questo progetto, è dettata non solo da motivi economici ma soprattutto per:

- rispetto della normativa (CAD, leggi regionale)
- qualità e semplicità d'uso del programma

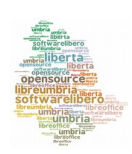

• possibilità di personalizzazione del software open source

Si è cercato sia nella costituzione del gruppo di lavoro regionale che nell'individuare i referenti all'interno dell'Amministrazione Provinciale di coinvolgere dipendenti (tecnici ed amministrativi) fortemente motivati.

Il gruppo di lavoro regionale ha avuto un ruolo determinante nel predisporre la documentazione e nel dare le linee guida su come affrontare il progetto predisponendo due documenti fondamentali: il [Project Charter e](http://libreumbria.files.wordpress.com/2013/01/libreumbria_charter_2-1-5.pdf)d il [Piano di Progetto.](http://www.libreumbria.it/wp-content/uploads/2013/05/libreoffice_pdp_2-2-4.pdf)

All'interno dell'Amministrazione Provinciale, una volta individuate le figure professionali che a vario titolo entravano come attori nel progetto, si sono iniziate le seguenti attività descritte anche nel Piano di Progetto.

#### **Analisi situazione attuale**

E' stata realizzata a partire dal mese di luglio 2012 un'approfondita analisi su:

- programmi esistenti, per valutare come interagiscono con LibreOffice (per capire quali potevano essere facilmente adattati, quali invece presentavano dei problemi o richiedevano la presenza di Office);
- documenti e modelli utilizzati nell'Ente per verificare eventuali problemi.

In questa fase si è deciso di configurare LibreOffice in modo che il salvataggio venisse effettuato in formato .doc, fino a migrazione completata.

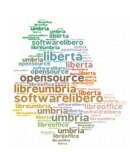
### **Formazione dei formatori e dei tecnici**

Abbiamo individuato una quindicina di formatori interni disponibili a tenere i corsi di formazione durante l'orario di lavoro, senza aggravi economici per l'Ente.

E' stato realizzato per loro uno specifico corso di formazione che si è tenuto nei mesi di dicembre 2012 e gennaio 2013 al quale sono seguiti degli incontri finalizzati a condividere il programma, il materiale ed un [vademecum con indicazioni sulla metodologia didattica.](http://libreumbria.files.wordpress.com/2013/02/vademecumformatore.pdf)

Sono stati presi accordi con la Document Foundation per arrivare a definire un processo che porti alla certificazione dei formatori/tecnici coinvolti nel progetto.

In accordo con i formatori si è deciso di utilizzare la piattaforma regionale ASC per la condivisione non solo del materiale ma anche delle eventuali criticità incontrate in aula.

Tutti i tecnici sono stati coinvolti in uno specifico percorso formativo per addetti all'installazione e all'assistenza tecnica.

Prima dell'avvio del progetto è stato effettuato un incontro con il Comitato di Direzione dell'Ente durante il quale il Dirigente del Servizio Sistema Informativo E-Government **ha informato e coinvolto** nel progetto il Direttore Generale, il Segretario Generale e tutti di Dirigenti di Area e Settore.

Fin dalla fase di avvio del progetto si è data importanza alla comunicazione interna rivolta ad Amministratori, Dirigenti ed utenti finali, alimentando quotidianamente un blog dove sono stati pubblicati tutti i

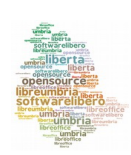

diversi step di realizzazione del progetto.

### **Inizio del progetto**

In accordo con il gruppo di lavoro regionale si è deciso di individuare come sede per la formazione del personale (circa 1000 dipendenti) l'aula informatica della Scuola di Amministrazione Pubblica Villa Umbra.

Con il supporto dell'Ufficio Formazione del Personale del Servizio Sviluppo Risorse Umane si sono concordate le modalità di svolgimento delle lezioni e gli orari delle stesse.

I corsi sono stati articolati in due lezioni di 3 ore per un totale di 6 ore ed hanno riguardato il software applicativo Writer e Calc. Le lezioni sono state programmate nel periodo marzo-dicembre 2013 secondo un calendario definito e concordato con i servizi interessati.

L'attività di istallazione del pacchetto LibreOffice al personale che ha partecipato ai corsi di formazione è stata effettuata in automatico mediante una policy attivata tramite *Active Directory.*

Prima di partire con i corsi sono stati pianificati incontri con dirigenti e capo uffici delle unità organizzative coinvolte per far conoscere loro le modalità di erogazione e richiedere collaborazione nella risoluzione di eventuali criticità.

### **Considerazioni Generali**

In base alla nostra esperienza, ritengo che una scelta che oggi definirei fondamentale è stata quella di condividere il progetto con tutto il personale, evidenziando che il "*focus progettuale*" non è concentrato

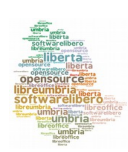

sulla tecnologica, ma sugli utenti e che condizione necessaria per avere un esito positivo del progetto è coinvolgere e motivare tutto il personale.

Ritengo sia utile fornire alcuni spunti che aiutino quanti affronteranno progetti di migrazione a open source simili al nostro.

In particolare, gli aspetti che ritengo sia importante evidenziare sono i seguenti:

- la definizione di un Piano di Progetto condiviso da tutti gli Enti coinvolti;
- la comunicazione interna intesa non come mera informazione, ma finalizzata a coinvolgere tutto il personale;
- l'individuazione di un gruppo di formatori e tecnici internamente porta dei vantaggi indubbi. Durante le lezioni, infatti, possono essere discussi e risolti diversi problemi anche di natura organizzativa che docenti esterni non potrebbero affrontare adeguatamente;
- la verifica delle versioni prima della loro distribuzione in automatico a tutto il personale. LibreOffice prevede aggiornamenti delle versioni frequenti ed è importante individuare un gruppo di utenti, che definirei "verificatori", con il compito di valutare se le nuove funzionalità introdotte nella versione possono dare dei problemi;
- l'intervento tempestivo in caso di problemi per cercare soluzioni efficaci.

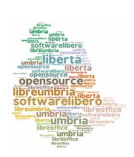

Ovviamente non tutto è stato facile, abbiamo incontrato alcuni problemi non tanto legati all'applicativo quanto, ad esempio, al fatto che alcune postazioni di lavoro erano "datate".

A conclusione delle lezioni è stata effettuata una **rielaborazione dei questionari anonimi di valutazione qualità**.

I riscontri hanno evidenziato che i corsi organizzati hanno avuto una **valutazione media complessiva** che è andata ben al di là delle aspettative più rosee, con medie che vanno **dai 7 ai 10 decimi.**

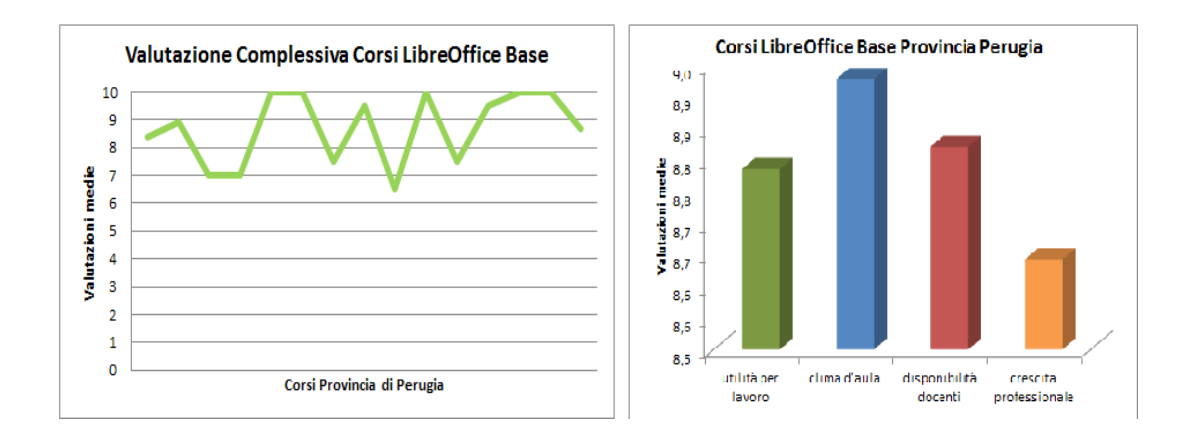

**Questo ultimo dato confortante ed alcune sollecitazioni da parte dei partecipanti ai corsi sono stati lo stimolo per organizzare un ulteriore ciclo di corsi**, di approfondimento su "Calc" ed alcune lezione introduttive su "Impress", per quanti ne hanno fatto richiesta.

Concludendo si può certamente affermare che l'esperienza è stata più che positiva e l'apprezzamento evidenziato dalla gran parte del personale per l'impegno sia dei docenti che dei tecnici è stato molto gradito.

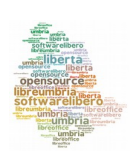

Un viaggio chiamato LibreUmbria 40

# **Un piano di progetto non è un esercizio di stile**

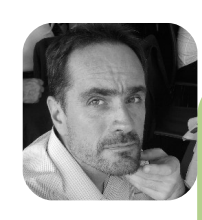

**di Andrea Castellani**

Informatico, lavora a[l Consorzio SIR Umbria \(SIR](http://www.sir.umbria.it/)), ente per lo sviluppo del Sistema Informativo Regionale. Collabora con il Centro di Competenza sull'Open Source della Regione Umbria (CCOS). Fa parte del gruppo di lavoro del progetto LibreUmbria ed è membro della The Document Foundation (TDF)

In molte occasioni abbiamo accostato LibreUmbria all'immagine suggestiva di un viaggio.

Questa metafora, rilevatasi esatta, ci ha fatto intuire fin da subito la necessità di pianificare un itinerario, ovvero un percorso chiaro che tenesse il viaggio (ed i viaggiatori) al riparo da possibili insidie.

Valutando esperienze analoghe alle nostre, cioè progetti nazionali ed europei analizzati inizialmente, abbiamo appreso quali strade fossero state già percorse e, soprattutto, le buone pratiche da adottare o gli errori da evitare.

Abbiamo escluso subito, quindi, un approccio empirico o comunque troppo superficiale al problema, tenendo in opportuna considerazione quella complessità intrinseca che via via emergeva dall'analisi delle esperienze altrui e che, a nostro avviso, non risiede tanto nella tecnologia coinvolta, quanto piuttosto nel "fattore umano". Il fattore più importante.

Con LibreUmbria, quindi, abbiamo inteso individuare una metodologia valida ed i relativi processi per conseguire l'adozione di LibreOffice da parte di singoli nuclei di utenti finali nella Pubblica Amministrazione.

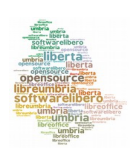

Definiamo "nuclei di utenti finali" un numero idoneo e rappresentativo di postazioni, individuate da ciascun Ente aderente o interessato al progetto. L'esito positivo conseguito applicando al proprio nucleo di utenti la metodologia LibreUmbria (eventualmente adattata in base alle proprie specificità) consentirà agli Enti di applicare autonomamente "per induzione" tale metodo anche nei confronti di ulteriori nuclei di utenti, fino al completamento della migrazione/adozione di LibreOffice.

Non è scopo del nostro progetto imporre sempre e comunque la sostituzione della suite di office automation con LibreOffice, soprattutto quando dovessero emergere criticità tali da sconsigliare o comunque rendere non conveniente l'adozione di LibreOffice.

In considerazione del fatto, altresì, che il progetto interessa in maniera diretta l'operatività dei singoli utenti finali, sarebbe auspicabile che ogni Ente intervenisse anche sul fronte del miglioramento dell'organizzazione del lavoro, con particolare riferimento ai contenuti, ai modelli di documento in uso, al loro formato di salvataggio ed alla loro condivisione nel sistema informativo (repository unica dei modelli, gestione documentale, standardizzazione, versioning, editing condiviso, etc.). Pur riconoscendone una fondamentale importanza, tuttavia tale obiettivo non viene affrontato in questo progetto.

Il progetto LibreUmbria è stato sviluppato secondo tecniche "standard" di project management, individuando in primo luogo due documenti principali (rilasciati pubblicamente sotto licenza creative commons nel blog del progetto [www.libreumbria.it\)](http://www.libreumbria.it/):

- il Project Charter
- il Piano Esecutivo

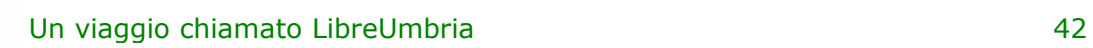

Mentre il Project Charter individua e descrive lo scenario operativo e le attività di massima, il Piano Esecutivo di progetto definisce per ogni attività individuata le effettive responsabilità, i criteri di completamento, gli obiettivi, i deriverables, etc.

E' normale, quindi, che il Piano Esecutivo rappresenti in dettaglio le esigenze specifiche di un Ente, ognuno con le proprie peculiarità, mentre il Project Charter intenda conservare il metodo nella sua formulazione più generica e condivisa.

Questi i **6 aspetti rilevanti** del metodo individuato nel progetto LibreUmbria, soprattutto alla luce delle positive esperienze conseguite nelle amministrazioni umbre.

### **Analizzare**

E' essenziale analizzare inizialmente tutte le informazioni utili circa le funzioni svolte dagli utenti tramite i sistemi di Office Automation, individuando eventuali criticità riferite ai modelli utilizzati (stimandone la complessità, la presenza di macro non pienamente compatibili, etc.) e verificando la compatibilità con LibreOffice (Allegato A0 [del Project](https://docs.google.com/file/d/0BxJViXRlGu2oTXlzeWFHVEFlX3c/edit?pli=1) [Charter\)](https://docs.google.com/file/d/0BxJViXRlGu2oTXlzeWFHVEFlX3c/edit?pli=1).

Particolare importanza riveste la rilevazione delle procedure software che interagiscono con Office, al fine di analizzare la situazione mettendo in evidenza le criticità e le modalità di risoluzione (Allegato A1 [del Project](https://docs.google.com/file/d/0BxJViXRlGu2oTXlzeWFHVEFlX3c/edit?pli=1) [Charter\)](https://docs.google.com/file/d/0BxJViXRlGu2oTXlzeWFHVEFlX3c/edit?pli=1).

L'AUDIT di tutti i questionari consentirà di calibrare con maggiore efficacia il Piano di Progetto e le specifiche attività che si riterranno necessarie in ogni Ente.

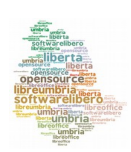

Non bisogna cadere nell'errore di attribuire esclusiva o eccessiva importanza a questa fase. In generale, è preferibile non approcciare il progetto troppo dal punto di vista tecnologico, ma di prediligere l'utente e le sue necessità. I 6 fattori individuati, dunque, rivestono tutti medesimo valore.

### **Comunicare**

Un ruolo fondamentale è rivestito dall'attività di comunicazione, che deve coinvolgere tutti gli utenti, a partire dalle figure apicali, ovvero dirigenti e Amministratori degli Enti locali, per arrivare agli utenti finali, ai quali dovrà essere spiegata l'importanza della filosofia insita nei progetti di software libero e il miglioramento delle funzioni presenti nell'applicativo, senza puntare eccessivamente l'attenzione solo sul risparmio economico derivante dalla migrazione.

Andranno puntualmente comunicate le modalità di attuazione del progetto, i tempi e le persone coinvolte, evidenziando i vantaggi di tale operazione in termini di qualità ed efficienza nel lavoro.

Considerate che non si viaggia da soli, quindi è opportuno condividere l'itinerario sin dall'inizio.

Questo significa anche dover mettere in discussione il percorso, se necessario, ma ciò serve per conoscere meglio le opportunità concrete di realizzazione del progetto nel singolo Ente e, spesso, per individuare un gruppo di persone convinte e motivate su cui poter fare affidamento.

#### **Formare**

La costituzione di un gruppo di formatori interni agli Enti (possibilmente

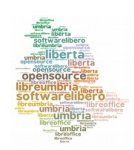

certificati LibreOffice) è da ritenersi fondamentale in quanto consente di realizzare un consistente risparmio, grazie appunto alla presenza di docenti interni, e permette contestualmente la creazione di un gruppo di esperti al quale fare riferimento anche nella fase di assistenza post migrazione.

Inoltre, fattore ancora più importante, un formatore interno è maggiormente in grado, rispetto ad uno esterno, di sviluppare la propria lezione in base alle esigenze lavorative specifiche di una classe di discenti/colleghi, utilizzando opportunamente dei casi concreti come esempi didattici e casi di studio durante le esercitazioni.

Tutto ciò consente di ottenere un risultato duplice: tenere più alta l'attenzione della classe, richiamando i discenti con argomentazioni "concrete", e stabilire un buon rapporto di fiducia con l'utente finale, molto utile nella fase di assistenza post migrazione.

A fine corso, si consiglia di consegnare ai discenti un "kit di supporto", un semplice CD con il logo dell'Ente contenente tutto il materiale didattico e, soprattutto, la versione di LibreOffice che andranno ad usare: quale miglior esempio per comprendere cosa sia il software libero se non quello di poterselo installare liberamente e legalmente pure in casa propria?

#### **Installare**

La costituzione di un gruppo di tecnici preparati addetti all'installazione e all'assistenza post migrazione è fondamentale, in quanto consente agli Enti una piena autonomia nella gestione delle criticità riscontrate sia in itinere che in fase di post adozione.

Per agevolare l'attività di adozione e supporto, è indispensabile garantire:

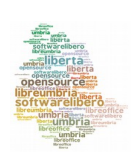

- una uniformità delle installazioni e configurazioni nelle singole postazioni
- il blocco dell'aggiornamento automatico del programma LibreOffice
- l'individuazione di un'interfaccia grafica utente unica
- l'individuazione del formato di salvataggio file, in formato chiuso oppure in formato aperto in base alle esigenze dell'Ente (possibilmente usare il formato *open document*)
- l'individuazione della directory predefinita per i salvataggi e per i modelli.

E' consigliabile l'utilizzo di modalità di installazione ed aggiornamento centralizzato mediante policies di rete, con conseguente coinvolgimento dei Sistemi Informativi interni agli Enti per le necessarie attività di tipo sistemistico.

Tali attività devono prevedere sia la puntuale calendarizzazione degli interventi, sia la pianificazione dettagliata di ogni singolo intervento, affinché vengano ottimizzate le attività di installazione e personalizzazione delle configurazioni sulle postazioni ed individuando uno standard de-facto idoneo alle esigenze di ogni ente.

Altra cosa importante: non installare senza aver prima formato l'utente! Se è vero che di norma LibreOffice è facile da adottare, non si deve cadere nell'errore di semplificare eccessivamente l'approccio.

#### **Assistere**

Ulteriore fattore critico di successo è il modello di supporto interno da

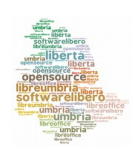

adottare, che dovrà essere strutturato all'interno dei singoli Enti coinvolti e che sarà formato da:

- referenti del Sistema Informativo dell'Ente, con attività di supervisione circa l'andamento della migrazione;
- utenti Addetti all'assistenza tecnica (opportunamente formati);
- utenti appartenenti al Gruppo di Lavoro operativo dell'Ente;
- utenti tecnologicamente avanzati, che potranno fornire un primo supporto ai colleghi, nell'ambito delle proprie unità organizzative di appartenenza.

Prevenire eventuali problematiche che dovessero insorgere, o comunque risolverle tempestivamente, consente di tenere attivo quel prezioso canale collaborativo e di fiducia che si è costituito con gli utenti finali fin dall'attività di formazione.

Per migliorare le opportunità di intervento a supporto degli utenti, può risultare utile l'impiego dello strumento di assistenza remota di tipo open source [UltraVNC Single Click.](http://www.uvnc.com/products/uvnc-sc.html)

### **Monitorare e Condividere**

Il progetto dovrà avvalersi di un attento monitoraggio, individuando in itinere ed ex post almeno i seguenti indicatori:

- percentuale degli utenti migrati (numero utenti migrati/totale utenti)
- numero di ticket di assistenza aperti in un mese
- percentuale di modelli migrati (numero di modelli migrati/totale dei

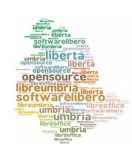

modelli)

• eventuali criticità evidenziate, azioni intraprese e soluzioni adottate o in corso di adozione

I dati rilevati, che saranno resi noti e condivisi costantemente secondo le modalità già individuate, saranno periodicamente oggetto di attente analisi a cura del Gruppo di Coordinamento e del Direttore dell'Esecuzione.

Sempre per sottolineare l'importanza del "fattore umano", è ugualmente necessario intraprendere una costante campagna di informazione sui social network, in maniera tale da condividere con un ampio bacino di utenti i risultati attesi durante tutte le fasi della sua realizzazione (intranet, sito/blog, pagina Facebook, account Twitter, account Google+, gruppo Linkedin, etc.).

Questo fa sentire parte di una squadra, o comunque attori in un progetto ben organizzato e non estemporaneo: è fonte per tutti di preziosa motivazione.

Come tutti i progetti tecnologici che affrontano il tema dell'organizzazione del lavoro, è facile cadere nell'errore di considerare troppo la tecnologia e troppo poco l'aspetto umano, come la semplice resistenza al cambiamento, dovuta alle abitudini o alla mancanza di motivazione.

Abbiamo cercato di indicare un metodo che evitasse anche di incorrere in questo tipo di errore.

Forse c'è un settimo aspetto rilevante del progetto che includo nel "fattore umano": la collaborazione e lo spirito di squadra.

Non c'è cosa migliore per il progetto che mettere nel gruppo di

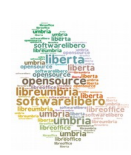

coordinamento persone motivate, curiose e magari con diverse professionalità ed attitudini alle spalle (informatica, comunicazione, organizzazione e risorse, etc.) che inizino a pianificare insieme l'itinerario di viaggio, sognando la meta e tutto il tragitto. Un gruppo di persone motivate che presidino con passione l'evoluzione del progetto nell'Ente, apportando in tempo azioni correttive ad eventuali rischi, sono la migliore garanzia per il raggiungimento del risultato.

Nel panorama dei problemi odierni, gli obiettivi di questo progetto possono sembrare di poco conto, ma riteniamo invece che è proprio in questi momenti che la Pubblica Amministrazione (e non solo) dovrebbe ripensarsi, comunicare, contaminarsi reciprocamente con idee e buone pratiche che rimettano l'utente (soprattutto il cittadino) al centro della propria azione.

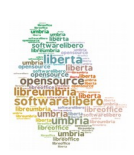

# **Come attuare al meglio un piano di progetto**

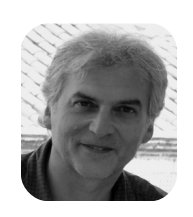

## **di Marcello De Giorgi**

Collabora con [Consorzio S.I.R. Umbria,](http://www.sir.umbria.it/) Consorzio degli Enti Locali Umbri per lo sviluppo del Sistema Informativo Regionale. Fa parte del gruppo di lavoro del progetto LibreUmbria

L'attuazione ottimale di un piano di progetto prevede di esercitare una costante attenzione al fine di valutare lo stato e le tendenze di sviluppo del progetto. L'utilizzo di un apposito piano di monitoraggio e supervisione è parte integrante dell'attuazione del piano e serve a verificare che il rendimento sia in linea con i tempi previsti, la qualità attesa, i costi concordati e a cogliere sul nascere eventuali problematiche.

Il monitoraggio consiste nell'analisi e controllo sistematici di tutti i processi in atto e di ciò che viene conseguito durante lo svolgimento sequenziale e integrato delle attività previste.

La supervisione mira al corretto e coordinato sviluppo delle attività durante tutto l'arco progettuale, in un'ottica di coerenza tra obiettivi e risultati ed è un processo organizzativo che compete al team di progetto. La base del controllo e monitoraggio è la puntuale e dettagliata raccolta documentale di informazioni circa le attività che si vanno realizzando e il loro prodotto. L'insieme dei dati raccolti facilita la valutazione di rendimento per ciascun settore di sviluppo e rende fruibile al gruppo di coordinamento del progetto un'esauriente visione d'insieme.

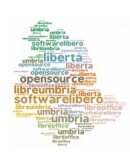

Il coinvolgimento del gruppo di lavoro nel raggiungimento degli obiettivi necessita di sinergia e di una concordata, condivisa e ben articolata ripartizione delle responsabilità, che deve necessariamente includere la disponibilità, da parte di ciascuno, a condividere le proprie informazioni. Incontri periodici di rendicontazione da parte dei responsabili di attività dei singoli enti coinvolti nel progetto permettono di attingere dati circa i progressi registrati e le eventuali criticità rilevate. E' importante anche il feed-back da parte degli Enti coinvolti, cui spetta di compartecipare al progetto segnalando al gruppo di lavoro tutti gli eventuali problemi riscontrati al fine di poterne analizzare le cause e prendere misure atte a rimuoverli. La compilazione di regolari report circa lo stato di avanzamento e l'individuazione di aree suscettibili di misure di aggiustamento, forniscono al team di supervisione gli elementi analitici necessari a conseguire migliorie del processo e tempestiva gestione delle criticità.

La valutazione dei fattori di rischio legati alla complessità del progetto o alla sua incertezza e l'accurata stima dell'impatto che possono avere sull'espletamento del progetto, non devono limitarsi alla fase di avviamento: rotazioni o cambi delle persone incaricate, variazioni nella qualità delle notifiche informative, ricezione tardiva di informazioni o informazioni ricevute da altre fonti possono, di volta in volta, imporre modifiche nella valutazione dei rischi.

Il monitoraggio dei rischi avviene durante le riunioni periodiche del gruppo di lavoro.

In tutte le fasi di realizzazione di un progetto è necessario verificare il rispetto del piano finanziario, controllando in stretta collaborazione con il team amministrativo le variazioni favorevoli e sfavorevoli nella gestione delle risorse destinate a ciascuna linea di progetto.

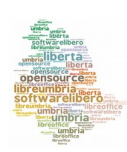

E' necessario esaminare il ritmo di consumo dei fondi assegnati. Un ritmo di consumo lento può essere il segnale di difficoltà nell'implementazione del progetto e il segnale va affrontato nel suo significato; un ritmo di consumo rapido può indicare un avanzamento accelerato rispetto al calendario previsto, oppure che alcune attività costano in realtà più di quanto prefissato. Quindi occorre seguire attentamente la situazione per essere sicuri che il livello di consumo sia sincronizzato con lo stato di avanzamento del progetto. A fronte di costi reali maggiori del preventivato è solo in sede di supervisione che si potrà valutare se determinare l'assegnazione di ulteriori fondi o se ridurre l'ambito del progetto.

In sintesi durante il processo di supervisione e controllo si consegue:

- comparazione dello stato di avanzamento attuale rispetto al piano di gestione del progetto (predisposizione di strumenti informativi utili a definire lo stato di progetto attuale, a misurarne gli avanzamenti e a formulare previsioni)
- valutazione del rendimento per determinare la necessità di interventi di prevenzione o correzione
- analisi e controllo dei rischi del progetto come presupposto che i rischi siano identificati e che i piani di risposta siano resi operativi
- mantenimento di una base informativa precisa e attualizzata dei risultati di progetto e della documentazione inerente alle varie fasi operative
- monitoraggio dell'implementazione dei cambiamenti nel caso siano state decise e introdotte modifiche da parte del team di supervisione.

I fattori suscettibili di influire sul risultato possono suggerire di intraprendere azioni preventive o correttive:

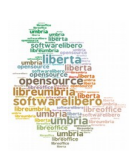

• azioni preventive: si tratta di azioni raccomandate richieste per ridurre la probabilità che si verifichino eventi negativi connessi ai rischi di progetto. I responsabili, operata la revisione dei rischi, imposteranno l'agenda dei punti su cui lavorare, elaborando un documento di richiesta di azioni preventive. In aggiunta qualsiasi altro membro del progetto potrà segnalare la necessità che si provveda ad azioni preventive

• azioni correttive: si tratta di azioni raccomandate al fine di ricondurre il rendimento a quello previsto nel piano di gestione del progetto. Le richieste, debitamente documentate, verranno tempestivamente inoltrate a tutti i partecipanti.

Lo stesso monitoraggio permetterà di apprezzare l'efficacia delle azioni intraprese.

Per conseguire particolari obiettivi, si potrà anche ricorrere all'implementazione di adeguati cambi nell'infrastruttura e nei servizi utilizzati. Va da sé che qualora il funzionamento si rivelasse poi scorretto o si manifestassero conseguenze negative nell'esecuzione di altre fasi di progetto si dovrà procedere al ritiro del cambio intervenuto.

Il monitoraggio richiede l'allestimento di strumenti atti a misurare periodicamente lo stato di avanzamento, i risultati ottenuti rispetto alla situazione di partenza, gli effetti prevedibili a corto e medio raggio. Tali strumenti, detti indicatori di valutazione, sono scelti tenendo conto degli obiettivi e delle forme di attuazione specifiche. Essi sono impiegati a intervalli regolari per ottenere una stima corretta, tanto in termini quantitativi che qualitativi, dei processi in corso e del loro impatto, oltre che di variazioni contestuali.

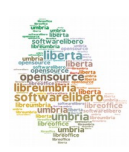

Il numero di indicatori in base ai quali si intende valutare i risultati in itinere ed ex-post varia a seconda della complessità del progetto. Il controllo dell'avanzamento può essere effettuato per il progetto nel suo insieme, ma è anche applicabile a progetti parziali.

Gli indicatori si ritengono idonei se ottemperano a determinate condizioni:

• indipendenza - a ogni obiettivo deve corrispondere uno specifico indicatore.

• verificabilità - deve essere possibile la verifica, ovvero il controllo empirico dei cambiamenti che si stanno verificando nello sviluppo del progetto.

• affidabilità - devono essere pertinenti e misurare ciò che dichiarano di misurare.

• accessibilità - devono essere semplici e costruiti su una base di informazioni facilmente ottenibili.

L'indicatore in quanto tale è misurabile o può comunque essere valutato qualitativamente dagli attori, ma risulta anche sensibile in rapporto alla loro azione, vale a dire che gli attori ne possono influenzare il valore attraverso le loro attività.

Poiché l'evoluzione della collaborazione rappresenta di per sé un fattore di successo del processo, gli indicatori si possono dunque riferire anche al processo di partecipazione, riflettendo ad esempio il grado di comprensione collettiva del sistema e degli obiettivi o l'impegno dei partecipanti.

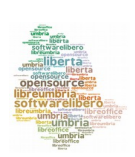

# **LibreUmbria tra formazione in aula e e-learning**

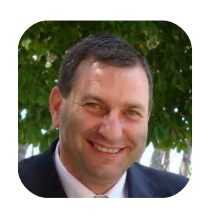

**di Alberto Naticchioni**

Amministratore Unico [Scuola Umbra di Amministrazione Pubblica](http://www.villaumbra.org/home.aspx) e Seu Servizio Europa Umbria

La Scuola di Villa Umbra è un Consorzio pubblico composto da Amministrazioni Pubbliche che mettendosi insieme sono riuscite a fare meglio, e certamente con maggiore efficienza, una delle attività più strategiche per il buon funzionamento di qualunque organizzazione, pubblica o privata che sia: la formazione.

La nostra è una delle poche Scuole Pubbliche Locali di formazione, nate intorno agli anni '90, che dopo 15 anni, non solo è riuscita a sopravvivere, ma ha sempre più affermato e ampliato il suo ruolo, sia a livello regionale che nazionale.

La Regione Umbria con la legge regionale 23 dicembre 2008, n. 24 ha costituito la Scuola Umbra di Amministrazione Pubblica, al fine di favorire la formazione e l'innovazione quali strumenti per il miglioramento della qualità nella pubblica amministrazione umbra, anche in conformità ai principi di cui all' articolo 38 della legge regionale 9 luglio 2007, n. 23 (Riforma del sistema amministrativo regionale e locale).

Il Consorzio è subentrato, dal 1 gennaio 2010, nelle funzioni svolte dal 1999 dall'Associazione "Scuola di Amministrazione Pubblica Villa Umbra" valorizzando il patrimonio di esperienze e le attività svolte

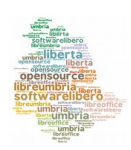

dall'Associazione in favore della pubblica amministrazione umbra nei suoi dieci anni di attività.

Oltre alla Regione Umbria, gli Enti Pubblici Umbri che hanno scelto di consorziarsi con la Scuola sono: Provincia di Perugia, Provincia di Terni, Comune di Perugia, Comune di Terni, Università degli Studi di Perugia, Università per Stranieri di Perugia, CAL Umbria, Istituto Zooprofilattico Sperimentale Umbria-Marche, ARPA Umbria e ADISU. Più di 90 le convenzioni stipulate, tra comuni, aziende sanitarie, società partecipate, IPAB nella nostra regione e non solo.

Negli ultimi anni molti dei progetti formativi realizzati dalla scuola hanno avuto il loro focus intorno ai grandi temi della semplificazione, trasparenza e digitalizzazione delle amministrazioni, presenti e disciplinati dalle normative nazionali e regionali e ripresi complessivamente dai programmi e dal vasto portfolio di progetti dell'Agenda Digitale dell'Umbria.

Nel 2013 la Scuola ha altresì sottoscritto un protocollo d'intesa con il Dipartimento della Funzione Pubblica per realizzare, tra le altre cose, un piano di azioni teso al trasferimento di conoscenze, buone prassi e metodologie per la semplificazione e la digitalizzazione con riferimento ai risultati ottenuti nell'ambito del Piano triennale di semplificazione, dell'Agenda digitale dell'Umbria e del progetto di digitalizzazione del SUAPE.

Anche Libreumbria si inserisce in questo settore di azioni della Scuola e, consapevoli della portata innovativa del progetto, delle sue ricadute nei nostri enti e nel processo di semplificazione e riorganizzazione dei flussi documentali che può innescare se diffusamente e consapevolmente adottato, abbiamo chiesto di poter entrare nel gruppo di lavoro regionale

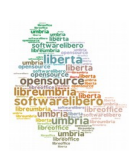

per dare il nostro contributo nella realizzazione delle attività di sensibilizzazione e di formazione che il processo di migrazione – già previsto da una legge regionale del 2006 – avrebbe richiesto.

Quello che viene descritto di seguito è il racconto delle prime attività scaturite da questa bella e proficua partecipazione al gruppo LibreUmbria.

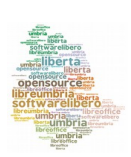

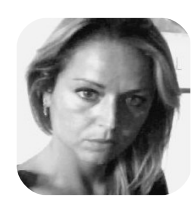

#### **di Veruska Subicini**

Esperta di processi formativi, lavora come progettista presso la [Scuola Umbra di Amministrazione Pubblica](http://www.villaumbra.org/home.aspx) dal 2000. In particolare, dal 2002, coordina le attività formative che la Regione realizza tramite la Scuola in favore del personale del Sistema Sanitario Regionale, e dal 2012, i progetti di formazione collegati all'Agenda Digitale dell'Umbria.

Confesso che, prima di incontrare Andrea Castellani e Sonia Montegiove un giorno di novembre 2012, di software open source e di Libreoffice non ne sapevo assolutamente nulla o quasi.

Fin qui, tutto più o meno normale: per chi come me, infatti, opera in una scuola generalista che forma tutti i dipendenti delle PA umbre in ogni settore di loro pertinenza, non avere competenze di contenuto sui molteplici percorsi formativi che si vanno ad imbastire e doverle – almeno in piccola parte – acquisire cammin facendo, è più la regola che l'eccezione.

La cosa, invece, che non ti capita tutti i giorni facendo il mio lavoro, è di trovare un team di progetto composto da pubblici dipendenti provenienti da enti diversi, affiatati, con un livello di entusiasmo e motivazione contagiosi e dotato di elevata sensibilità nei confronti della formazione quale motore di ogni processo di cambiamento.

Questo è stato il mio incontro con il gruppo di LibreUmbria e con il mondo dell'open source avvenuto grazie al coinvolgimento di Villa Umbra nel progetto di formazione dei formatori e installatori che avrebbero accompagnato la migrazione a libreoffice degli enti umbri.

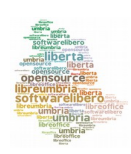

L'aver colto, oltre al risparmio di risorse, la portata culturale e le potenzialità della migrazione in ordine alla riorganizzazione dei flussi documentali, alla personalizzazione dei processi lavorativi e, di conseguenza, l'aver dato centralità alle fasi di condivisione, comunicazione e formazione delle persone, credo sia stato il tratto distintivo di tutto il progetto e rappresenti ancora l'ingrediente fondamentale per la sua riuscita e diffusione.

Chi lavora in ambito formativo sa bene che ogni richiesta di cambiamento – piccolo o grande che sia, percepito come utile o inutile - rivolta a chi lavora nelle organizzazioni, specie quelle pubbliche, crea resistenza, diffidenza ed una diffusa sensazione di subire l'ennesima vessazione da parte del datore di lavoro.

Questo è tanto più vero quanto più il cambiamento richiesto ha a che fare con attività o procedure di largo uso come è il caso dell'utilizzo di software per la produttività individuale d'ufficio, videoscrittura e calcolo in primis.

Aver messo in conto i disagi e le resistenze che tale cambiamento avrebbe provocato (specie nella fascia di popolazione più anziana presente, che magari ha da poco cominciato a padroneggiare l'uso di strumenti di office automation) e aver posto in essere tutte le azioni tese a rimuovere questo scenario, è stato, a mio avviso, l'aspetto cruciale nella governance dell'intero processo.

Del resto, c'è un modo semplice ed efficace per scongiurare, o almeno arginare, le dinamiche della resistenza al cambiamento, fisiologicamente presenti nelle organizzazioni come in ognuno di noi, e consiste nel *dare senso e significato* alle cose che chiediamo alle persone che lavorano.

Il bellissimo aforisma di Hillman, "Dove vi è emozione, vi è significato;

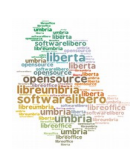

Un viaggio chiamato LibreUmbria 59

dove vi è significato, vi è emozione", racchiude due concetti chiave per la formazione: significato ed emozione. Dare senso alle attività e ai continui cambiamenti che le organizzazioni ci chiedono è la principale finalità che ogni processo di formazione deve darsi. Riuscire a farlo mettendo in gioco non solo la ragione ma anche le emozioni e le motivazioni profonde delle persone è garanzia di successo di ogni esperienza formativa.

Il buon esito del percorso di formazione avviato dalla Provincia di Perugia su LibreOffice sta – tra le altre cose, già ampiamente evidenziate in altri contributi dell'e-book - nell'aver messo in piedi magistralmente un percorso didattico con queste caratteristiche di cui ampio merito va riconosciuto ai bravi e motivati formatori dell'ente.

Ma il fortunato incontro tra Villa Umbra ed il gruppo di LibreUmbria ha portato alla nascita un altro bel progetto di formazione di cui qui vale la pena dare conto.

Una volta terminata la formazione dei formatori, infatti, ci siamo resi conto che in LibreUmbria c'erano tutte le caratteristiche giuste, e gran parte delle risorse necessarie, per trasformare i corsi base di Writer e Calc in modalità e-learning.

Intanto, il **contenuto** dei corsi si sposava benissimo con la modalità elearning: se devi imparare ad usare un software di videoscrittura, farlo mediante l'utilizzo del PC non può che facilitare gli apprendimenti.

In secondo luogo, la popolazione interessata dal progetto, ovvero i dipendenti di tutti gli enti pubblici umbri, rappresentava un **target** molto vasto e pensare di coprirlo tutto in modalità tradizionale d'aula – seppur utilizzando formatori interni – rappresentava un massiccio impegno di tempo e di giornate uomo di lavoro; al contrario, lo sforzo e l'impegno

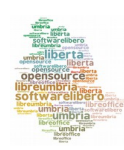

Un viaggio chiamato LibreUmbria 60

necessario a mettere in piedi un percorso in e-learning potevano giustificarsi in ordine all'elevato numero di persone che potenzialmente c'era da formare.

In più avevamo ormai creato un gruppo di docenti esperti di contenuto, molti dei quali informatici programmatori in grado, quindi, di acquisire altresì quelle competenze tecniche per lo sviluppo di *learning object* e per la strutturazione di un *learning environment* adeguato a far fruire le attività formative che avremmo realizzato.

Ma c'erano anche altri fattori, non meno importanti, che ci hanno spinto a fantasticare sulla realizzazione di un laboratorio di e-learning dedicato a LibreOffice: l'idea che il progetto di formazione sulla migrazione delle PA umbre, avrebbe potuto aprire massicciamente la strada alla modalità formativa dell'e-learning che ancora stenta a prendere piede nei nostri Enti. E ancora, il sogno di poter mettere a disposizione i frutti di questo lavoro a tutta la comunità umbra e non solo al personale delle pubbliche amministrazioni e - perchè no! - a tutta la comunità nazionale e internazionale di LibreOffice!

E così l'idea ha cominciato a prendere corpo e, grazie ai nostri Dirigenti che hanno creduto nella nostra *visione* mettendoci a disposizione risorse economiche e tempo da dedicare a questo progetto, siamo riusciti a costruire un laboratorio che è un'altra bella pagina di formazione nella pubblica amministrazione di cui possiamo andare fieri e che vale la pena raccontare.

La prima grande decisione con cui il gruppo si è dovuto cimentare è stata quella della scelta dell'esperto di e-learning che ci avrebbe dovuto accompagnare in questo viaggio per diventare progettisti e sviluppatori di

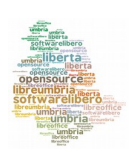

formazione in rete*.*

La rete di conoscenze presenti nel gruppo ci ha portato a [Stefano Epifani:](http://it.linkedin.com/in/stefanoepifani) docente universitario di Organizzazione e Gestione della Comunicazione Interattiva, esperto di e-learning e knowledge management, giornalista, ecc...

Oggi, possiamo dire con assoluta certezza che quella compiuta dal gruppo è stata la migliore scelta possibile.

Innanzitutto, abbiamo realizzato una parte di formazione d'aula della durata di tre giornate, allargata a tutti i maggiori enti pubblici dell'Umbria, sul tema generale dell'e-learning, sulle metodologie e gli strumenti, le fasi della progettazione didattica on-line e la realizzazione di learning object multimediali. In questa fase il professor Epifani ci ha aiutato a definire e condividere un'idea di e-learning coerente con le nuove opportunità di apprendimento sociale e collaborativo offerte dal web 2.0.

In seguito, con un gruppo più ristretto di informatici programmatori e di esperti di formazione, abbiamo messo in piedi un vero e proprio laboratorio con l'obiettivo di formarci e contestualmente farci supportare nella progettazione didattica e realizzazione di un prototipo di Learning Object (LO) sui contenuti di Libreoffice, a partire dai moduli di Libreoffice Writer base e Libreoffice Calc base, sulla scorta del quale sarebbero stati realizzati gli altri contenuti.

Gli incontri laboratoriali si sono alternati tra momenti di didattica frontale, che ha gestito il Prof. Epifani, e momenti in cui il gruppo ha lavorato, sia in affiancamento del docente e di altri esperti, sia in autonomia, alla definizione e realizzazione di:

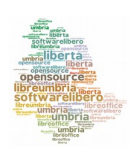

- un modello didattico del corso;
- un programma del corso;
- un modello di learning activity;
- un modello di learning object;
- il progetto e la descrizione funzionale del sistema LMS;

• un prototipo di learning object per libreoffice Writer base e libreoffice Calc base.

Gli incontri laboratoriali si sono svolti ad intervalli regolari settimanali, così da consentire al gruppo di lavoro di produrre gli output da discutere e verificare con il docente nell'incontro successivo. Tra un incontro e l'altro, inoltre, il docente ha assistito a distanza la produzione delle attività affidate ai sottogruppi negli incontri in presenza.

Ora il percorso del laboratorio si è concluso ed i prototipi di LO sono pressoché ultimati; non resta che presentare il lavoro ai nostri enti per poter andare avanti nella produzione dei LO e nella cantierabilità della formazione.

Mentre scrivo, quindi, non posso ancora dare un riscontro certo circa l'esito di questa esperienza formativa ma mi auguro che potremo farlo presto in un prossimo articolo dell'e-book.

Quello che è certo è che un gruppo di brillanti e motivati formatori e informatici di enti diversi dell'Umbria è diventato in poco tempo una squadra in grado di progettare e sviluppare un percorso di formazione in Rete e tutto questo rappresenta già di per se un risultato straordinario e dalle potenzialità enormi.

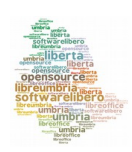

Starà agli enti che hanno accolto questa sfida mettendo a disposizione il proprio personale valutare gli esiti di questo lavoro e decidere come valorizzarlo e farlo proseguire.

Per coloro, come me, che hanno avuto il privilegio di partecipare al laboratorio e di lavorare in questo team appassionato, l'entusiasmo e la convinzione di esserci incamminati nel più bello dei viaggi non svanirà tanto facilmente!

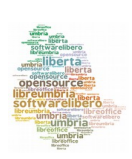

# **LibreUmbria in tag: comunicazione e formazione**

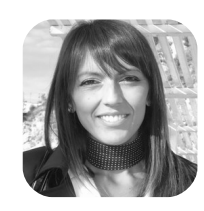

#### **di Sonia Montegiove**

Analista programmatore e formatore presso il Sistema Informativo della [Provincia di Perugia.](http://www.provincia.perugia.it/home) E' tra i coordinatori del progetto LibreUmbria e membro di The Document Foundation. E' giornalista pubblicista, contributor di [TechEconomy.](http://www.techeconomy.it/) Fa parte della redazione di [Girl Geek Life,](http://www.girlgeeklife.com/) magazine delle ragazze appassionate di tecnologia e della rete Wister, Women for Intelligent and Smart TERritories, di Stati Generali dell'Innovazione. E' presidente di LibreItalia.

Si dovessero individuare due tag per LibreUmbria quelli più adeguati sarebbero **#comunicazione e #formazione**.

Partendo dalla **comunicazione** si può dire che questa non ha aiutato soltanto a gettare le basi utili alla buona riuscita della migrazione ma ha rappresentato e rappresenta tuttora l'anima vera di LibreUmbria.

Comunicare i perché dell'adozione di software libero, il come dare attuazione al progetto, i tempi di esecuzione è un prerequisito, una condizione senza la quale sarebbe inutile partire. La comunicazione è però anche una insostituibile compagna di viaggio, visto che attraverso l'aggiornamento sulle tappe che si stanno percorrendo si crea complicità, condivisione e quindi collaborazione.

Gli strumenti di comunicazione utilizzati sono stati:

- il blog [www.libreumbria.it,](http://www.libreumbria.it/) aggiornato almeno settimanalmente con tutte le informazioni riferite non solo al progetto ma anche alle novità su LibreOffice;
- la [pagina Facebook](https://www.facebook.com/LibreUmbria) dove, insieme alle notizie del blog e di altre

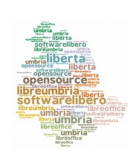

testate, sono pubblicate le fotografie dei corsi e le notizie utili ai fan della pagina;

- [l'account Twitter,](https://twitter.com/libreumbria) che ha fatto da megafono in Rete, consentendo a LibreUmbria di avere una eco su testate nazionali e di creare una rete di contatti utili a scambiare esperienze e buone pratiche;
- il [gruppo aperto su Linkedin,](http://www.linkedin.com/groups/LibreUmbria-Adozione-LibreOffice-nella-PA-4658456) che ha permesso un più facile scambio di opinioni con professionisti informatici oltre che con persone che avevano già affrontato esperienze di migrazione a software libero;
- [il canale Youtube](https://www.youtube.com/user/LibreUmbria) dove sono stati pubblicati i video dei diversi interventi di presentazione del progetto fatti in occasione di presentazioni che si sono svolte in tutto il territorio nazionale;
- [l'account Flickr](https://www.flickr.com/photos/96519634@N03/) che raccoglie le foto dei corsi di formazione, delle occasioni di presentazione, dei Linux Day e di ogni evento in cui LibreUmbria è stato presente;
- i più tradizionali comunicati stampa tramite i quali si sono diffuse sui media le tappe più importanti. I traguardi, le cose fatte e non annunciate, i numeri raggiunti e non solo immaginati.

Nella cassetta degli attrezzi della comunicazione di LibreUmbria molteplici sono gli strumenti usati, ciascuno con un ruolo e un target ben definito ma tutti indispensabili proprio perché diversi tra loro. Grazie all'integrazione tra strumenti tradizionali e social media si è riusciti a comunicare il lavoro che si stava portando avanti in modo efficace e chiaro prima internamente, ai

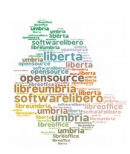

dipendenti interessati alla migrazione, e poi esternamente, quindi ai cittadini, alla comunità di imprese e alle Pubbliche Amministrazioni non solo umbre.

La comunicazione, proprio perché basata fortemente su strumenti 2.0, è stata sempre interattiva, mai monodirezionale, mai solo divulgativa. Si è sempre cercato il coinvolgimento di chi leggeva tramite i commenti, l'invio di documenti e immagini oltre che di richieste di supporto alle quali non è mai mancata risposta.

Il lavoro della comunicazione non è banale, non si può improvvisare e deve essere pianificato insieme al resto delle altre attività.

La gestione dei canali social non può essere abbandonata a se stessa, ma deve essere monitorata in modo adeguato e con delle regole che ci si è dati fin dall'inizio (social media policy).

Passando alla seconda parola chiave, la **formazione**, si può affermare che questa sia strettamente connessa alla comunicazione. I corsi di formazione su LibreOffice sono diventati, infatti, anche importanti momenti per comunicare in modo ancora più efficace, che non attraverso semplici post, le ragioni e le caratteristiche del progetto LibreUmbria.

Nel momento in cui si è sottolineata, scrivendola nel piano di progetto, l'importanza della formazione ai dipendenti che migravano a LibreOffice, si è subito evidenziato il problema delle risorse finanziarie insufficienti, per molti Enti, a coprire i costi dei corsi. La soluzione si è trovata investendo nelle persone, troppo spesso erroneamente considerate più zavorre che risorse in Pubblica Amministrazione. Si è deciso così di creare un gruppo di formatori interni, persone che potessero fare docenze ai colleghi.

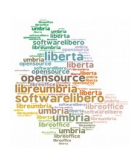

Un viaggio chiamato LibreUmbria 67

Il reclutamento dei formatori, che si riteneva potesse creare qualche difficoltà, si è rivelato in realtà molto semplice, visto che numerosi sono stati i dipendenti che, a seguito di una call pubblicata sulla Intranet degli Enti o inviata per posta elettronica, si sono messi a disposizione.

Caratteristica comune di tutti i formatori, oltre ad una adeguata conoscenza degli strumenti di office automation, la buona volontà, accompagnata da una giusta dose di ottimismo e voglia di mettersi in gioco, nonostante la mancata esperienza d'aula per alcuni.

Una volta individuate le persone, fondamentale si è rivelato il corso di formazione per formatori che non solo ha trattato le tematiche del software libero e quelle più specifiche e approfondite di LibreOffice, ma ha anche riservato uno spazio alla gestione dell'aula e alle tematiche legate alle modalità di interazione con gli allievi.

Questa modalità di formazione del personale, a seguito della partecipazione ad un contest di Formez, sono state ritenute valide come best practice e inserite nelle [Linee guida di attuazione del Piano Nazionale](http://www.agid.gov.it/sites/default/files/linee_guida/linee_guida.pdf) [per la cultura, la formazione e le competenze digitali p](http://www.agid.gov.it/sites/default/files/linee_guida/linee_guida.pdf)ubblicato da Agid.

Per facilitare il compito dei formatori e condividere le regole da seguire in aula, è stato predisposto un vademecum, ovvero il [Manuale del vecchio \(e](http://libreumbria.files.wordpress.com/2013/02/vademecumformatore.pdf) [giovane\) formatore,](http://libreumbria.files.wordpress.com/2013/02/vademecumformatore.pdf) utile strumento per uniformare l'approccio dei docenti e dare importanza ad una figura che, in particolare nei progetti che come LibreUmbria portano cambiamenti nelle abitudini, riveste un ruolo fondamentale.

Il formatore, infatti, deve essere il primo convinto della positività del cambiamento, il primo a supportare il progetto ed enfatizzarne gli aspetti

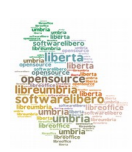

positivi, il primo a fornire risposte ai dubbi e alle perplessità che arrivano dai discenti. E deve farlo facendo capire che è parte del progetto. Non è un estraneo, non è un consulente che finito il corso se ne va, non è una persona che non vivrà in prima persona il cambiamento. Ed ecco il successo della scelta di formatori interni, che sono stati visti dai discenti non solo come guide ma come compagni di viaggio.

Non basta ovviamente creare un gruppo di formatori interni e lasciare che ciascuno segua la propria strada. Per una buona riuscita del progetto occorre che i formatori periodicamente si incontrino con i coordinatori del progetto, che ci sia confronto e condivisione: di programmi didattici, di materiali, di esercizi e soprattutto di esperienze in aula. Per questo motivo si sono pianificati incontri bisettimanali in una prima fase e mensili in una fase successiva, dove tutti i formatori insieme discutevano di quello che era successo con gli allievi, del clima che si respirava in aula, dell'allievo che si era lamentato e di quello che invece aveva fatto i complimenti. Ogni cosa è stata condivisa. Anche quella apparentemente più banale che banale non è mai, visto che è riferita al come le persone reagiscono al cambiamento.

Questa cooperazione, questo scambio proficuo di difficoltà e successi è stato uno degli aspetti migliori del progetto perché ha consentito agli Enti di risparmiare in termini economici sulla realizzazione dei corsi e ha permesso contestualmente la crescita professionale e la valorizzazione di risorse interne oltre che una maggior efficacia, incisività e controllo dell'azione formativa.

La formazione è stata anche l'occasione per colmare vecchie lacune dei dipendenti, molto spesso abbandonati e cresciuti da autodidatti o con

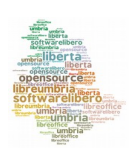

l'aiuto di qualche collega volenteroso. Entusiasmo si è registrato per i corsi di base ai quali sono stati chiamati tutti a prendere parte e ancora più per quelli di approfondimento, dove sono stati i dipendenti a sollecitarne l'organizzazione.

Belle le fotografie dei corsi che ritraggono persone motivate, attente, mai annoiate, spesso propositive. Belli gli attestati di stima per i colleghi formatori lasciati su qualche commento nei questionari o più timidamente a voce. Bello il clima che si è respirato e questo sentirsi parte di un progetto importante come LibreUmbria. Belle le tante facce entrate un po' sospettose e uscite dall'aula convinte e sicure. Bello ogni singolo momento passato in aula. Parola di un formatore non solo per lavoro ma per passione.

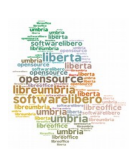

# **Libertà di migliorare: la funzione di firma digitale**

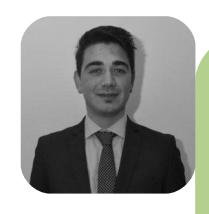

#### **di Alfredo Parisi**

Informatico, svolge un'attività di ricerca sulle metodologie per la diffusione di software FLOSS, Open Data e promozione di community network all'interno della Pubblica Amministrazione. Membro del **Comitato** Esecutivo del [CCOS](http://www.ccos.regione.umbria.it/) della Regione Umbria, del progetto LibreUmbria,

di The Document Foundation. Fondatore di LibreItalia

"Libertà di studiare come funziona il programma e di modificarlo in modo da adattarlo alle proprie necessità". La seconda libertà offerta dal [Software](http://www.gnu.org/philosophy/free-sw.it.html) [Libero,](http://www.gnu.org/philosophy/free-sw.it.html) libertà fondamentale al fine di migliorare il programma e, soprattutto, la vita quotidiana degli utilizzatori. Il principale obiettivo del progetto LibreUmbria è quello di agevolare l'utilizzo degli strumenti usati quotidianamente all'interno degli uffici dei professionisti e della Pubblica Amministrazione.L'idea di creare una macro per la firma digitale, da utilizzare in maniera integrata con LibreOffice, nasce da una discussione con alcuni utilizzatori del software DiKe (Digital Key), applicativo distribuito da [InfoCert S.p.A.](http://www.infocert.it/) DiKe è un software multipiattaforma, che consente di apporre e verificare una o più firme digitali su qualunque tipo di file, nonché verificare e apporre marcature temporali. Successivamente, l'idea diventa concreta e viene sviluppata, nella sua prima versione, all'interno della mia tesi di Laurea Magistrale in Informatica presso l'Università degli Studi di Perugia ("Problematiche e soluzioni FLOSS nella Pubblica Amministrazione", relatore: Prof. Osvaldo Gervasi, discussa nel novembre 2012).

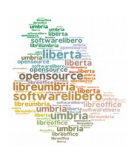

Prima dell'adozione di LibreOffice all'interno della Pubblica Amministrazione umbra, l'iter per firmare digitalmente un documento era abbastanza complesso. In dettaglio, l'utente creava un documento attraverso il software di office automation, il quale veniva successivamente stampato virtualmente in PDF tramite l'ausilio di una stampante virtuale ed infine poteva avviare il software DiKe. All'interno di DiKe bisognava effettuare l'apertura del file .pdf, inserire il proprio PIN e, finalmente, ottenere il file firmato con estensione p7m: tutte queste operazioni venivano eseguite per firmare un singolo file. E' evidente che l'operazione richiedere svariati clic e, spesso, poteva non andare a buon fine. Grazie alla creazione della macro **FirmaconDiKe**, è possibile ottenere il file p7m con un solo click.

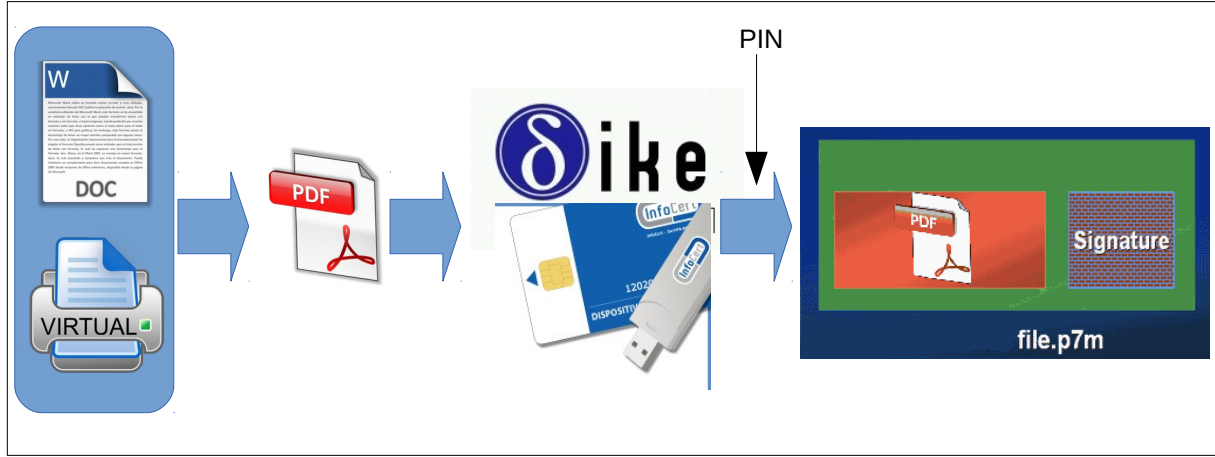

*Immagine 1: Procedura manuale per firmare digitalmente un documento*

Grazie alla possibilità di personalizzare la barra degli strumenti, si è deciso di aggiungere una nuova icona, in modo che l'utente possa immediatamente utilizzare la nuova funzione. Cliccando sul nuovo pulsante viene lanciata la macro, che permette di scegliere il percorso di destinazione dei file. Attraverso la funzione integrata di creazione di un file

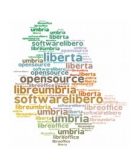
PDF, già presente di default in LibreOffice, il documento scritto con Writer o Calc viene trasformato in un file PDF, e successivamente viene lanciato il software DiKe. DiKe verrà richiamato con due parametri, ovvero la cartella di destinazione ed il file PDF precedentemente creato, che costituirà l'input. L'utente dovrà effettuare un'ultima operazione, che consiste nell'inserimento del codice PIN, ottenendo il file digitalmente firmato in versione p7m. Tutte le operazioni appena descritte, sono eseguite automaticamente e in maniera trasparente per l'utente.

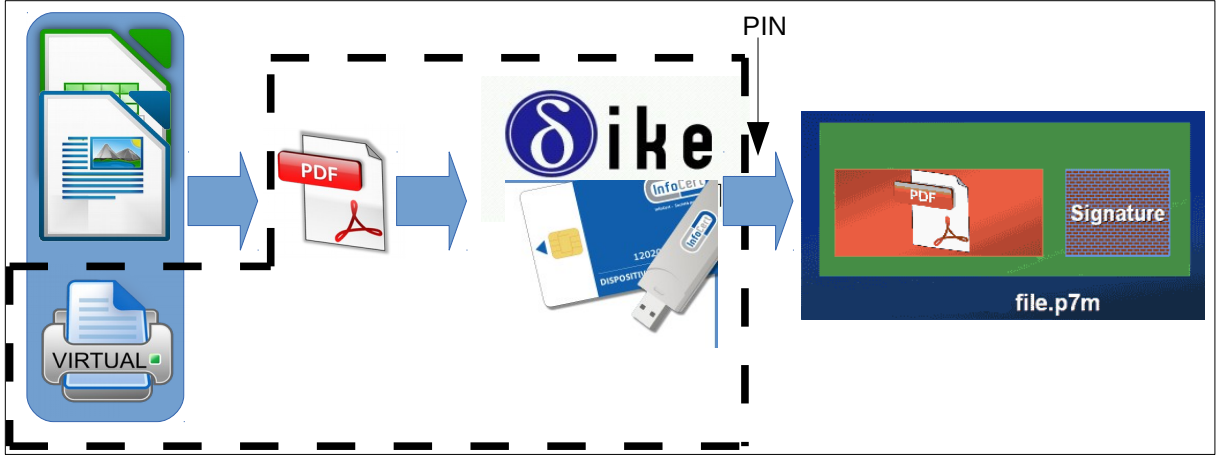

*Immagine 2: Funzionamento macro FirmaconDiKe*

La versione corrente di FirmaconDiKe (versione 1.1 a Novembre 2013) è compatibile con Linux Ubuntu e con tutte le versioni di Windows, è rilasciata sotto licenza GPL ed è disponibile sotto forma di estensione di LibreOffice, liberamente scaricabile dal portale [LibreOffice Extensions.](http://extensions.libreoffice.org/extension-center/firmacondike-1) La creazione dell'estensione, e quindi del pacchetto oxt, è stata realizzata anche grazie al supporto di Andrea Castellani e di Sonia Montegiove, membri del gruppo di lavoro LibreUmbria, al fine di agevolarne l'utilizzo da parte di tutti gli utenti di LibreOffice e DiKe.

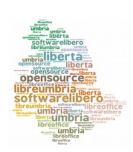

Al momento esistono diversi applicativi utilizzati per firmare digitalmente un documento: l'idea futura è quella di creare nuove estensioni per LibreOffice, con l'intento di migliorare il lavoro di ufficio e, chissà, la vita dei dipendenti che devono firmare ogni giorno i propri documenti.

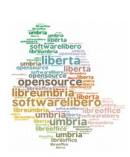

# **Una scelta difficile. Simile ma non uguale**

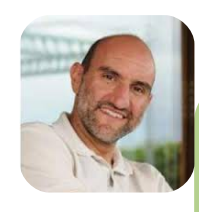

#### **di Nicola Biancucci**

Responsabile della Sezione Comunicazione dell ['Assemblea legislativa della Regione Umbria.](http://www.consiglio.regione.umbria.it/) Si occupa di comunicazione pubblica, partecipazione e di alcune funzioni di supporto al Corecom Umbria. Ha svolto docenze per il Formez e per università e strutture pubbliche. È stato tra i coordinatori del Gruppo di lavoro sulla comunicazione della Conferenza dei Presidenti delle assemblee legislative regionali.

Quando nel 2009 il Consiglio regionale decide di passare integralmente ad OpenOffice la scelta è quasi da pionieri. Sebbene il pacchetto software sia ben noto alle comunità di innovatori e agli utenti più esperti, per le amministrazioni pubbliche non è chiara la mappatura di chi e in che misura lo stia utilizzando e non si conoscono le implicazioni reali dell'abbandono di Microsoft Office, sia sul piano tecnico sia su quello umano. È difficile prevedere la reazione di molti utilizzatori che si troveranno, in breve tempo, a lavorare con qualcosa di simile ma non proprio uguale.

Il contesto interno del Consiglio è quello di una stagione di cambiamenti aperti dalla legge regionale sul pluralismo informatico del 2006, subito sfruttata per il CMS open source del nuovo sito Internet messo in linea nel 2009, e l'onda positiva investe anche la proposta di migrare ad OpenOffice.

Il virtuosismo etico è supportato da valutazioni pratiche e dalla normativa:

• il Consiglio dovrebbe aggiornare molte licenze di Microsoft Office, ferme ad una versione ormai obsoleta, e ne dovrebbe acquistare di nuove in numero consistente con una altrettanto consistente spesa;

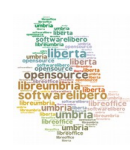

- sebbene applicare le norme sembri a volte un'eccezione, le condizioni e i vantaggi per applicare quelle sul pluralismo informatico ci sono;
- a fronte delle competenze medie interne dei dipendenti del Consiglio, l'Office 2007 presenta delle novità che richiedono un supporto diffuso e impegnativo, non basta cioè installare il nuovo software ma bisogna insegnare ad usarlo.

Da queste valutazioni viene fuori la proposta: passiamo al software libero e gratuito. Nonostante i costi per la formazione la scelta è praticabile, conveniente e nel rispetto delle norme. Un anno di sperimentazione condotta su diciotto dipendenti dà esito positivo. Il 10 Giugno 2009 l'Ufficio di Presidenza decide di "sostituire progressivamente il sistema informatico Microsoft Office con il sistema Open Office e di formare il personale del Consiglio regionale in merito alla gestione operativa del nuovo sistema".

Nell'autunno 2009, in collaborazione con Villa Umbra, inizia la formazione, rivolta a tutti i dipendenti. In tre giornate, il personale viene formato sulle funzionalità generali e di più largo utilizzo delle applicazioni di OpenOffice. Contestualmente al corso, su quasi tutti i computer si installa il software e viene rimosso il pacchetto Microsoft Office. La Sezione Gestione del sistema informativo inizia un'assidua attività di supporto e tutoraggio successiva al corso. Il pacchetto Microsoft viene lasciato in alcune macchine collegate a software gestionali per i quali è necessaria una riprogrammazione non immediatamente possibile. Per Consiglieri e collaboratori dei Gruppi la stessa operazione avviene l'anno successivo, dopo le elezioni, facendo coincidere la sostituzione degli applicativi con l'insediamento dei nuovi Consiglieri regionali.

Nel 2011, la suite OpenOffice, ormai ferma nel suo sviluppo, viene sostituita con quella di LibreOffice intorno alla quale si è ricomposta una

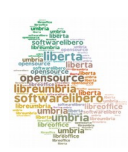

importante comunità internazionale di sviluppatori, molti dei quali provenienti dall'esperienza di OpenOffice.

Queste scelte trovano oggi una riconferma nell'adesione al progetto LibreUmbria, sancita nell'Ottobre 2012. L'esperienza del Consiglio è stata messa a disposizione del gruppo di lavoro di LibreUmbria mentre all'interno continua un lavoro costante di supporto agli uffici su vecchi e nuovi problemi. Ma quali sono questi problemi? LibreOffice è davvero una scelta valida su cui puntare, in modo esclusivo, per la gestione dell'ufficio? Dopo quattro anni pieni di utilizzo, indubbiamente si sono trovati tanti punti critici ma anche tante soluzioni praticabili. Le valutazioni generali, senza entrare nel dettaglio tecnico dell'uso del software, si possono riassumere in alcuni punti.

- Uno stesso risultato si ottiene con un procedimento diverso così come le stesse funzioni sono disponibili in menù e percorsi diversi. Non sempre queste **diversità** sono rapide e indolori ma, a parte alcune funzioni molto avanzate, non sembrano esserci cose impossibili; laboriose sì ma impossibili no.
- La compatibilità con Microsoft Office presenta dei problemi ma il problema più grande è la "**promiscuità genetica**" dei documenti. Un file creato con Word, ad esempio, e poi modificato con Writer, porterà con sé molte anomalie; spesso, poi, già il file di Word era stato creato male, da un utente non esperto. È fondamentale creare il file da nuovo, non riprenderne uno vecchio, e il nuovo va costruito secondo gli strumenti e le regole di un unico software.

In questo, la creazione di "**modelli**" da mettere a disposizione dei meno esperti è fondamentale per "ripulire" gli archivi dai file promiscui e iniziare a lavorare correttamente con il nuovo.

• Chi non sa usare LibreOffice spesso non sa usare nemmeno Office

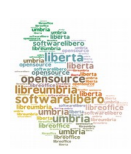

di Microsoft. Si è sempre saputo che le **competenze informatiche** medie erano di livello minimo. Il passaggio ad un sistema nuovo è anche l'opportunità per formare adeguatamente il personale dando basi che alcuni non hanno mai avuto.

- La **formazione** diventa il passaggio chiave sia del successo del progetto sia della qualificazione del personale e del miglioramento organizzativo dell'ente.
- Dopo la formazione, è inevitabile garantire un **supporto** sia **interno** sia inter-istituzionale. Per il Consiglio regionale, la presenza di personale qualificato ha determinato un grande vantaggio e la possibilità di affrontare il cambiamento con il supporto interno.

La nostra esperienza si è dimostrata una scelta difficile, seppure positiva. Non tutti hanno ancora accettato la necessità del cambiamento e il diverso rapporto con uno strumento di lavoro quotidiano. Le criticità di LibreOffice offrono facili spunti di opposizione a chi vuol trovare pretesti per opporsi e non sempre, chi è favorevole, ha dalla sua argomentazioni sufficienti per non essere attaccato.

L'impressione, scavando a fondo, è però che i conflitti residui risiedano nel modello stesso di **sviluppo condiviso** su cui si basa il progetto del software aperto. L'amministrazione prescrittiva che esegue ed è impermeabile al cambiamento si contrappone ad un'amministrazione aperta, collaborativa, responsabile. Tecnologia e innovazioni sono sempre lo strumento, l'unico cambiamento è negli uomini e la strada giusta, nell'interesse comune, non è detto che sia sempre comoda e dritta.

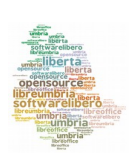

# **LibreUmbria entra in Azienda Sanitaria**

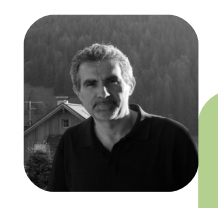

#### **di Fabrizio Papalini**

Informatico e formatore presso il Servizio Informatico della [Usl Umbria 1.](http://www.uslumbria1.gov.it/) Responsabile di Posizione Organizzativa "Telefonia e Reti". Fa parte del gruppo di lavoro del progetto Libre Umbria.

**Motivazioni**: il processo di migrazione verso gli ambienti open source era già nello spirito e nella cultura aziendale da tempo. La Scuola di Formazione aziendale, che si occupa della formazione permanente dei propri dipendenti, già dal 2009 aveva introdotto i corsi di alfabetizzazione all'office automation su piattaforma open (prima con OpenOffice e poi con LibreOffice). Contemporaneamente è partita un'attività di installazione sistematica delle piattaforme open sulle nuove postazioni fornite che non avessero altre specifiche esigenze. Questo processo nasceva dalla chiara volontà di un percorso che portasse ad uno standard aziendale e interaziendale anche in corrispondenza alle direttive nazionali e regionali.

**Prospettive di evoluzione territoriale dell'Ente**: al momento dell'ipotesi di adesione al progetto l'intero contesto della sanità regionale stava vivendo il fermento della discussione che avrebbe da lì a poco (dicembre 2012) portato alla riforma complessiva degli Enti e nella fattispecie la fusione delle Asl 1 (Città di Castello) e Asl 2 (Perugia).

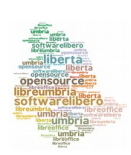

**Peculiarità aziendali, esigenze e professionalità**: la consapevolezza di notevoli difformità e competenze nell'uso di determinati strumenti era forte fin dall'inizio e aveva consigliato un approccio graduale al processo di migrazione, onde poter considerare con le sufficienti energie tutte le specifiche problematiche che avrebbero potuto manifestarsi.

**Contesto aziendale**: il Servizio Informatico della ex Asl 2 che ha promosso l'adesione e ne ha curato tutti gli aspetti sia organizzativi che realizzativi, ha considerato che la mole dell'intero processo di migrazione non potesse essere concluso, stanti anche le risorse economiche e di personale a disposizione, se non con un'ampia prospettiva di gradualità.

**Analisi della situazione** si è realizzata con l'avvio di un processo che ha riguardato le fasi seguenti:

- Verifica complessiva del parco delle dotazioni esistenti con analisi dello stato delle installazioni software presenti.
- Stato di copertura del dominio A.D. risultato poi intorno a circa il 30% della dotazione.
- Livelli di utilizzo delle varie piattaforme anche in relazione alle diverse professionalità e necessità.

#### **Tempi e modi di realizzazione**

**Piano delle installazioni**: dando continuità alle nuove postazioni fornite, per quanto attiene alla migrazione di quelle esistenti, si è considerato prioritario procedere con le sedi coperte dal dominio A.D., per poi proseguire congiuntamente al progetto di messa a dominio generale.

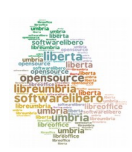

Scuola di formazione: l'esistenza di un servizio di questo tipo ha favorito l'Asl rispetto ad altri Enti aderenti e gli ha consentito la progettazione puntuale del piano formativo, di pari passo con le fasi di migrazione e gli operatori coinvolti.

**Integrazione territoriale ed organizzativa delle ex Asl 1 e Asl 2**: la legge di riforma della sanità regionale del dicembre 2012 ha innescato un processo di integrazione dell'organizzazione aziendale, dei processi e dei sistemi, che ha di fatto bloccato per circa 10 mesi il progetto, che è ripartito nel mese di novembre 2013 con i corsi di formazione presso il Palazzo della Salute di Bastia, l'Ospedale di Pantalla e gli Uffici Amministrativi di Perugia, per un totale di circa 200 partecipanti su un bacino di circa 300 operatori coinvolti, e l'avvio delle conseguenti operazioni di migrazione delle postazioni.

#### **Stato dell'arte**

**Percorso formativo**: è stato progettato per l'anno 2014 con un calendario di formazione avanzata che vedrà coinvolti circa 200 operatori complessivi.

**Stato d'avanzamento della messa a dominio**: così come per il progetto Libre Umbria, l'integrazione degli Enti a seguito della riforma ha provocato un notevole rallentamento. Nel 2014 i due progetti saranno portati avanti congiuntamente. Il processo d'integrazione ha bisogno di tempi più lunghi per essere completato e quindi costituisce ancora un elemento di rallentamento della migrazione che allo stato dell'arte prevediamo di completare entro il 2015.

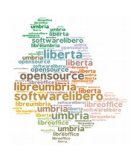

# **Il viaggio continua...**

di Sonia Montegiove

Paragonando LibreUmbria ad un viaggio ci piace pensare che non ci sia una sola meta da raggiungere, ma un cammino da percorrere insieme e tanti bei traguardi da festeggiare. Tra questi ce n'è uno che merita una menzione speciale e per questo nel racconto lo abbiamo lasciato per ultimo: LibreUmbria@scuola.

Il progetto nasce dalla volontà di portare l'esperienza della migrazione a software libero tra i banchi di scuola, provare a contaminare insegnanti e genitori affinché possano a loro volta far conoscere l'open source ai bambini. LibreUmbria@scuola, un percorso divulgativo fatto di seminari su tematiche riferite al digitale e corsi in aula multimediale su Ubuntu e LibreOffice, si è concretizzato grazie all'incontro con il terzo circolo didattico di Perugia, organizzato da Sergio Tasso, sostenitore di LibreUmbria, docente alla facoltà di informatica dell'Università di Perugia oltre che papà di una bambina di prima elementare. L'incontro con la preside e alcune delle insegnanti di questa scuola ci ha spinto a superare ogni difficoltà formale e a trovarci nell'aula magna della scuola primaria "Giovanni Cena" a parlare di bambini, tecnologie e soprattutto di software libero. Una platea di insegnanti e genitori ci ha accolti con entusiasmo, sono partiti i corsi di formazione e sono state anche richieste repliche dei seminari che si sono già tenuti.

Non poteva esserci traguardo migliore di questo: parlare dell'importanza della collaborazione, del coinvolgimento, della conoscenza condivisa a chi accompagna i ragazzi e li può far crescere a pane e consapevolezza digitale.

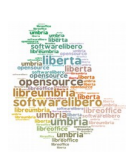

# **Appendice**

In questa sezione abbiamo raccolto i link della documentazione prodotta per LibreUmbria e già pubblicata sul blog.

Tutto quello che è stato realizzato per questo progetto è a disposizione di quanti lo vorranno riusare all'interno della propria PA, impresa o famiglia. Il valore di questi documenti sarà tanto maggiore quanto più numerose saranno le persone che decideranno di usarlo e magari migliorarlo per ricondividerlo con altri. Questo lo spirito del software libero e il principio che ha ispirato LibreUmbria.

Buona condivisione a tutti!

## **Documenti di progetto**

**[Project charter](http://libreumbria.files.wordpress.com/2013/01/libreumbria_charter_2-1-5.pdf)** [Piano di progetto](http://www.libreumbria.it/wp-content/uploads/2013/05/libreoffice_pdp_2-2-4.pdf)

[Allegati al piano di progetto](https://docs.google.com/file/d/0BxJViXRlGu2oTXlzeWFHVEFlX3c/edit?pli=1)

[5 + 5 buone ragioni per passare a LibreOffice](http://www.libreumbria.it/2013/03/55-buone-ragioni-per-adottare-libreoffice/)

## **Materiale didattico**

[Vademecum del formatore](http://libreumbria.files.wordpress.com/2013/02/vademecumformatore.pdf)

Programma didattico corso base

[Slide lezioni Writer](http://www.libreumbria.it/wp-content/uploads/2013/09/1Lezione-LO4-1.pdf)

[Slide lezioni Calc](http://www.libreumbria.it/wp-content/uploads/2013/09/2Lezione-LO4-1.pdf)

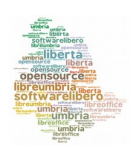

Slide lezioni Impress

[Slide Calc Avanzato](http://www.libreumbria.it/wp-content/uploads/2013/12/LezioneCalcAvanzato.pdf)

[Slide su come segnalare un bug](http://www.libreumbria.it/wp-content/uploads/2013/11/LO-Segnalare_bug.pdf)

[Differenze tra LibreOffice 3.6 a 4](http://www.libreumbria.it/wp-content/uploads/2013/10/DifferenzeLO3-LO4.pdf)

 [Dispense su Writer e Calc base](http://libreumbria.files.wordpress.com/2013/03/writercalcbase.pdf)

[Dispense Calc avanzato](http://www.libreumbria.it/wp-content/uploads/2013/12/CalcAvanzato.pdf)

[Dispense Impress](http://www.libreumbria.it/wp-content/uploads/2013/11/Impress4.0.pdf)

[Guida all'installazione di LibreOffice tramite policy di Active Directory](http://www.libreumbria.it/wp-content/uploads/2013/05/specificheinstallazionead_v2-02.pdf)

[Manuale di personalizzazione software assistenza da remoto](http://libreumbria.files.wordpress.com/2013/03/ultravnc-provinciaperugia.pdf)

## **Rassegna stampa**

[Articoli usciti su testate cartacee e on line](http://www.libreumbria.it/category/rassegna-stampa/) 

## **Presentazioni di LibreUmbria**

[Premiazione di LibreUmbria tra le 10 migliori storie di qualità della PA a](http://www.slideshare.net/suxsonica/libreumbria-una-storia-di-qualit?from_search=4) [ForumPA – Roma maggio 2013](http://www.slideshare.net/suxsonica/libreumbria-una-storia-di-qualit?from_search=4)

[Migrazione a sw libero: si può fare, si deve fare – Milano LibreOffice](http://www.slideshare.net/suxsonica/libreumbria-la-migrazione-a-libreoffice-che-si-pu-fare-e-si-deve-fare)  [Conference,](http://www.slideshare.net/suxsonica/libreumbria-la-migrazione-a-libreoffice-che-si-pu-fare-e-si-deve-fare) settembre 2013

[Senato della Repubblica, incontro su cultura digitale – Roma ottobre 2013](http://www.unaqualunque.it/a/2987/unatalks-unatalks-speech-sonia-montegiove.aspx)

## **LibreUmbria a scuola**

[Slide su seminario #consapevolezza](http://www.libreumbria.it/wp-content/uploads/2014/03/LibreUmbriaConsapevolezza.pdf)

[Slide su seminario #libertà](http://www.libreumbria.it/wp-content/uploads/2014/04/LibreUmbriaLiberta.pdf)

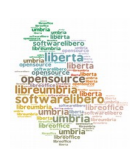

# **"** Partire è **la più bella e coraggiosa** di tutte le azioni. Una gioia per colui che sa **dare valore alla libertà "**

*(E. Eberhardt)*

Buon viaggio a chi deciderà di migrare!

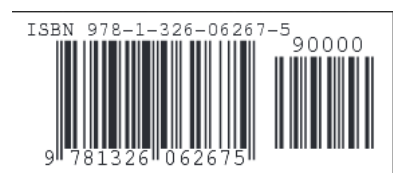

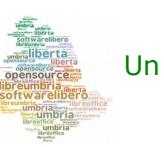